# SPC: Statistical Process Control

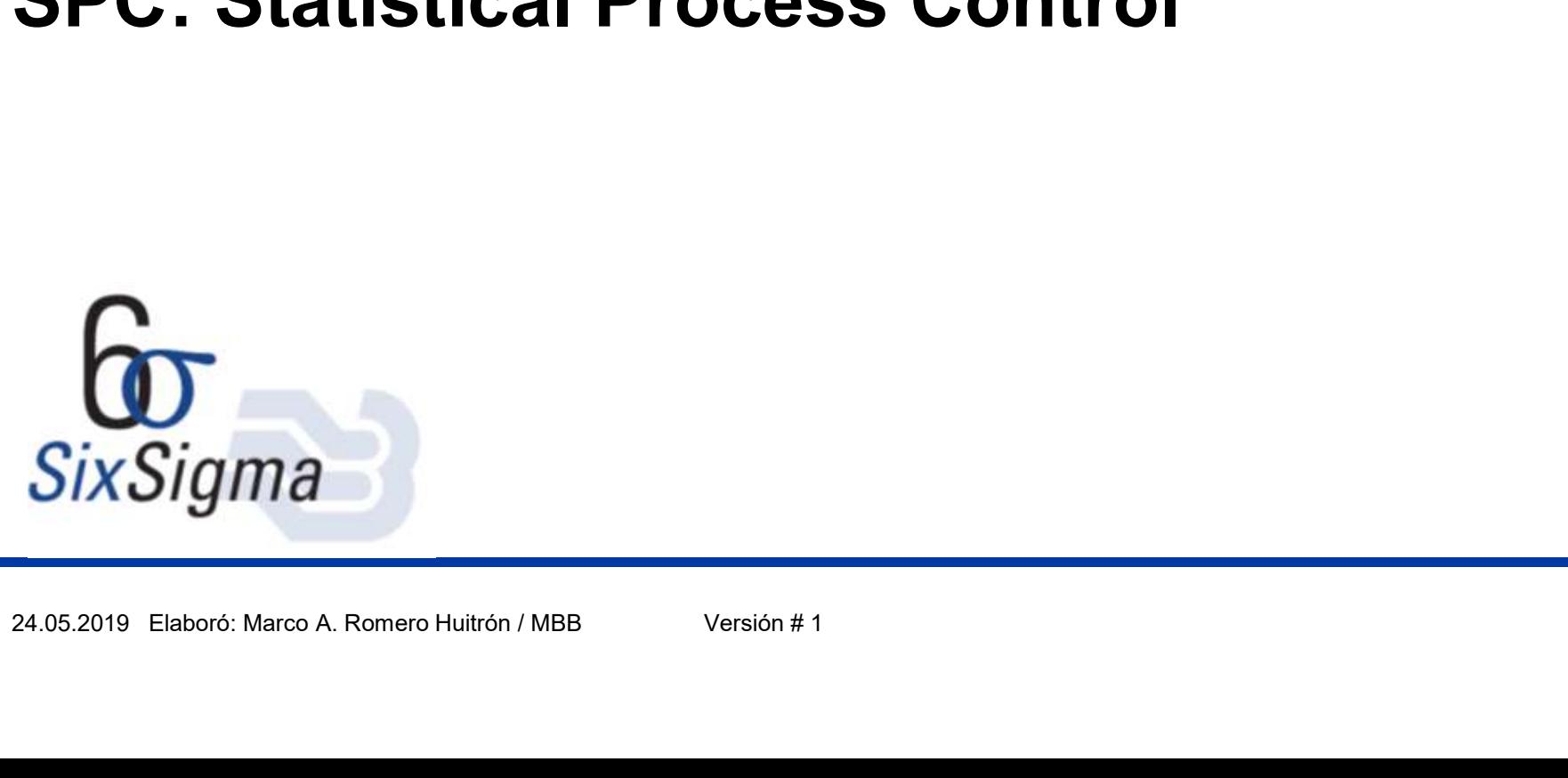

# AGENDA

- **GENDA**<br>1. SPC (Statistical Process Control)<br>▪ Control Chart<br>▪ Advantages 1. SPC (Statistical Process Control)<br>
• Control Chart<br>
• Advantages<br>
• Disadvantages<br>
• Structure<br>
2. Basic Statistic<br>
3. Control Charts<br>
4. Control Charts – Minitab 18
- Control Chart
- Advantages
- Disadvantages
- Structure
- 2. Basic Statistic
- 3. Control Charts
- 2. Basic Statistic<br>
3. Control Charts<br>
4. Control Charts Minitab 18<br>  $\frac{24.05.2019 \text{ Elaboró: Marco A. Romeno Hultrón / MBB}}{\sqrt{\text{versión # 1}}}$

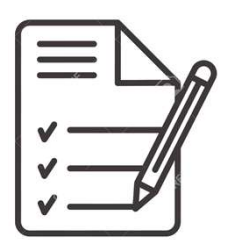

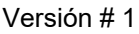

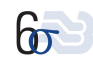

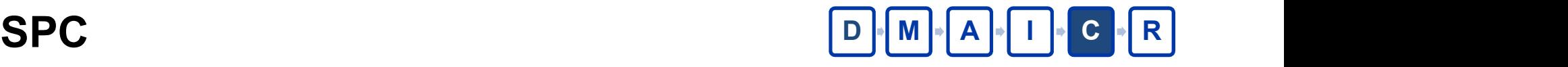

**PC**<br>
All processes have a natural variations (due to common causes) and<br>
unnatural variations (due to special causes). **PC**<br>
MI processes have a natural variations (due to common causes) and<br>
unnatural variations (due to special causes).<br>
• The right use of SPC can detect the **special causes** using signal of

- The right use of SPC can detect the **special causes** is out of control.<br>• The right use of SPC can detect the **special causes** using signal of<br>• The right use of SPC can detect the **special causes** using signal of<br>• The C<br>
processes have a natural variations (due to commetural variations (due to special causes).<br>
The right use of SPC can detect the **special cause**<br>
non controlled process.<br>
The control charts can not tell us why the proces • The right use of SPC can detect the **special causes** is out of control.<br>• The right use of SPC can detect the **special causes** using signal of<br>• The right use of SPC can detect the **special causes** using signal of<br>• The **PC**<br>
All processes have a natural variations (due to common causes) and<br>
unnatural variations (due to special causes).<br>
• The right use of SPC can detect the **special causes** using signal of<br>
• The control charts can not All processes have a natural variations (due to common causes) are unnatural variations (due to special causes).<br>
• The right use of SPC can detect the **special causes** using signal<br>
non controlled process.<br>
• The control natural variations (due to special causes).<br>The right use of SPC can detect the **special causes** using signal cono controlled process.<br>The control charts can not tell us why the process is out of control.<br>e **Control Chart**
- 

The **Control Chart** is a tool that we can use to track statistically a process or its parameters along time.<br>
• The Control chart introduce a new concept that we will call natural limits (random) of the process variation. All processes have a natural variations (due to common causes) and<br>
unnatural variations (due to special causes).<br>
• The right use of SPC can detect the **special causes** using signal of<br>
non controlled process.<br>
• The cont

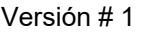

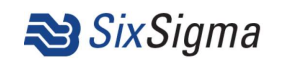

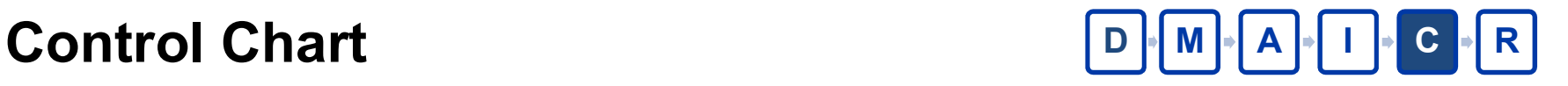

Structure.

**ntrol Chart**<br>Structure.<br>The result ordered in time in one plane (exactly as time traces)<br>The control limits are establish statisticaly and drawn in the plane has not has<br>nothing related to the specification limits. The result ordered in time in one plane (exactly as time traces)<br>The control limits are establish statisticaly and drawn in the plane has not has<br>nothing related to the specification limits.<br>The central line use the averag **notheron Chart**<br>
Structure.<br>
The result ordered in time in one plane (exactly as time traces)<br>
The control limits are establish statisticaly and drawn in the plane has not h<br>
nothing related to the specification limits.<br>

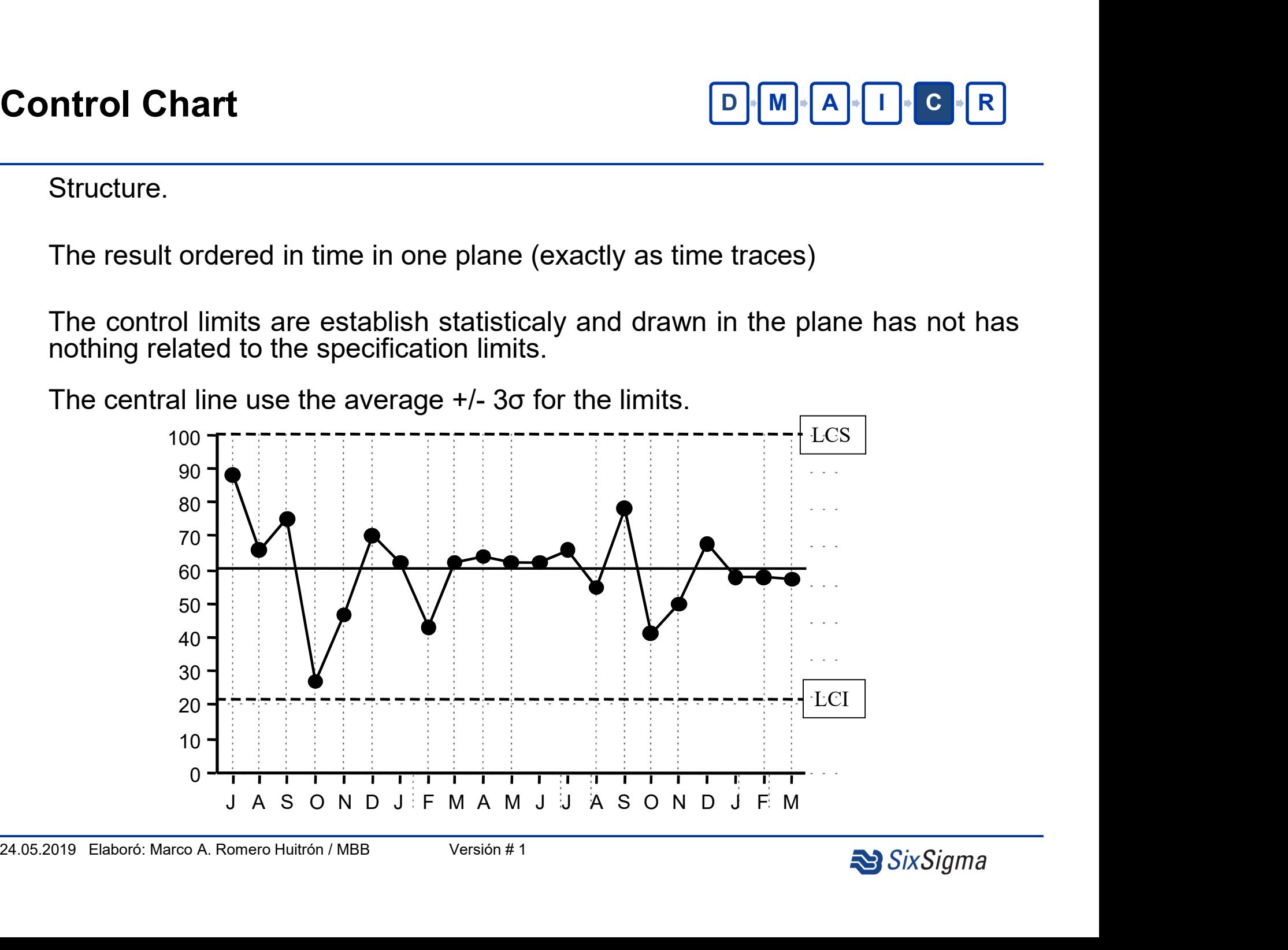

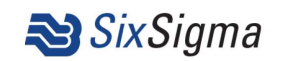

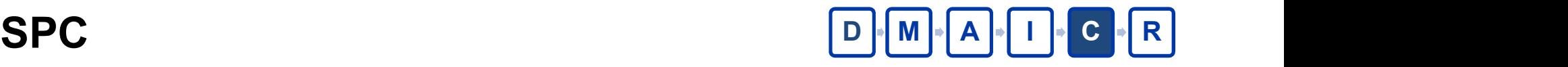

## Advantages

- $\begin{tabular}{l} \hline \textbf{D} \textbf{M} \textbf{A} \textbf{I} \textbf{c} \textbf{R} \end{tabular}$ <br>
 Guaranteed technique to quality improvement<br>
 Effective for deffect prevention<br>
 Preventive for unnecesary process adjustmen
- 
- **EDMADIO**<br> **EXECUTE:**<br>
 Guaranteed technique to quality improvement<br>
 Effective for deffect prevention<br>
 Preventive for unnecesary process adjustmen<br>
 Provides a diagnostic for the information **EDEMPAPP CR**<br>
• Guaranteed technique to quality improvement<br>
• Effective for deffect prevention<br>
• Preventive for unnecesary process adjustmen<br>
• Provides a diagnostic for the information<br>
• Provides information about pro **EDET ATTLE 1999**<br>
• Guaranteed technique to quality improvement<br>
• Effective for deffect prevention<br>
• Preventive for unnecesary process adjustmen<br>
• Provides a diagnostic for the information<br>
• Provides information about
- 
- 
- Provides information about process capability<br>
 It can be use for variables data or atributes data<br>
Palaboró: Marco A. Romero Huitrón / MBB Versión # 1 reduces<br>
• Guaranteed technique to quality improvement<br>
• Effective for deffect prevention<br>
• Preventive for unnecesary process adjustmen<br>
• Provides a diagnostic for the information<br>
• Provides information about process c Frankriesh (Frankriesh Containstand to the use of variables of the effective for deffect prevention<br>
• Preventive for unnecesary process adjustmen<br>
• Provides a diagnostic for the information<br>
• Provides information about

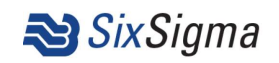

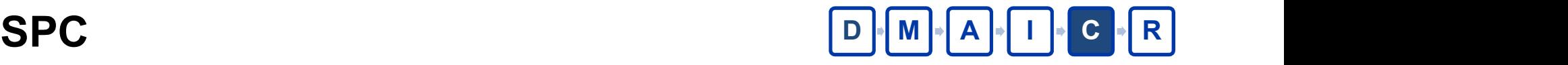

## Disadvantages

- 
- PMAI CR<br>
vantages<br>• All participants must be trained<br>• All calculations of mean, range, standard deviation must<br>be properly calculated. **D M A T C R**<br> **vantages**<br>
• All participants must be trained<br>
• All calculations of mean, range, standard deviation must<br>
be properly calculated.<br>
• All the information must be true **be M**<br> **htages**<br>
All participants must be trained<br>
All calculations of mean, range, standard dev<br>
be properly calculated.<br>
All the information must be true<br>
All the charts must be filled properly **ED MGP TE CREE**<br>
vantages<br>
• All participants must be trained<br>
• All calculations of mean, range, standard deviation must<br>
be properly calculated.<br>
• All the information must be true<br>
• All the charts must be analyzed pro **ED** M A T C R<br>
vantages<br>
• All participants must be trained<br>
• All calculations of mean, range, standard deviation must<br>
be properly calculated.<br>
• All the information must be true<br>
• All the charts must be filled properl vantages<br>• All participants must be trained<br>• All calculations of mean, range, standard deviation must<br>be properly calculated.<br>• All the charts must be filled properly<br>• All the charts must be analyzed properly<br>• All the c
- 
- 
- All the charts must be filled properly<br>• All the charts must be analyzed properly<br> $\frac{24.05.2019 \text{ Elaboró: Marco A. Romero Hultrón / MBB}}{\text{Vara} + 1}$

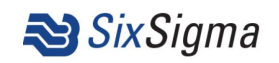

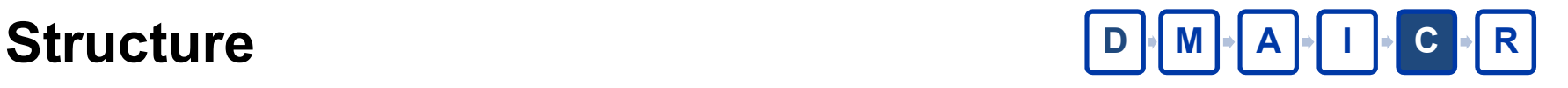

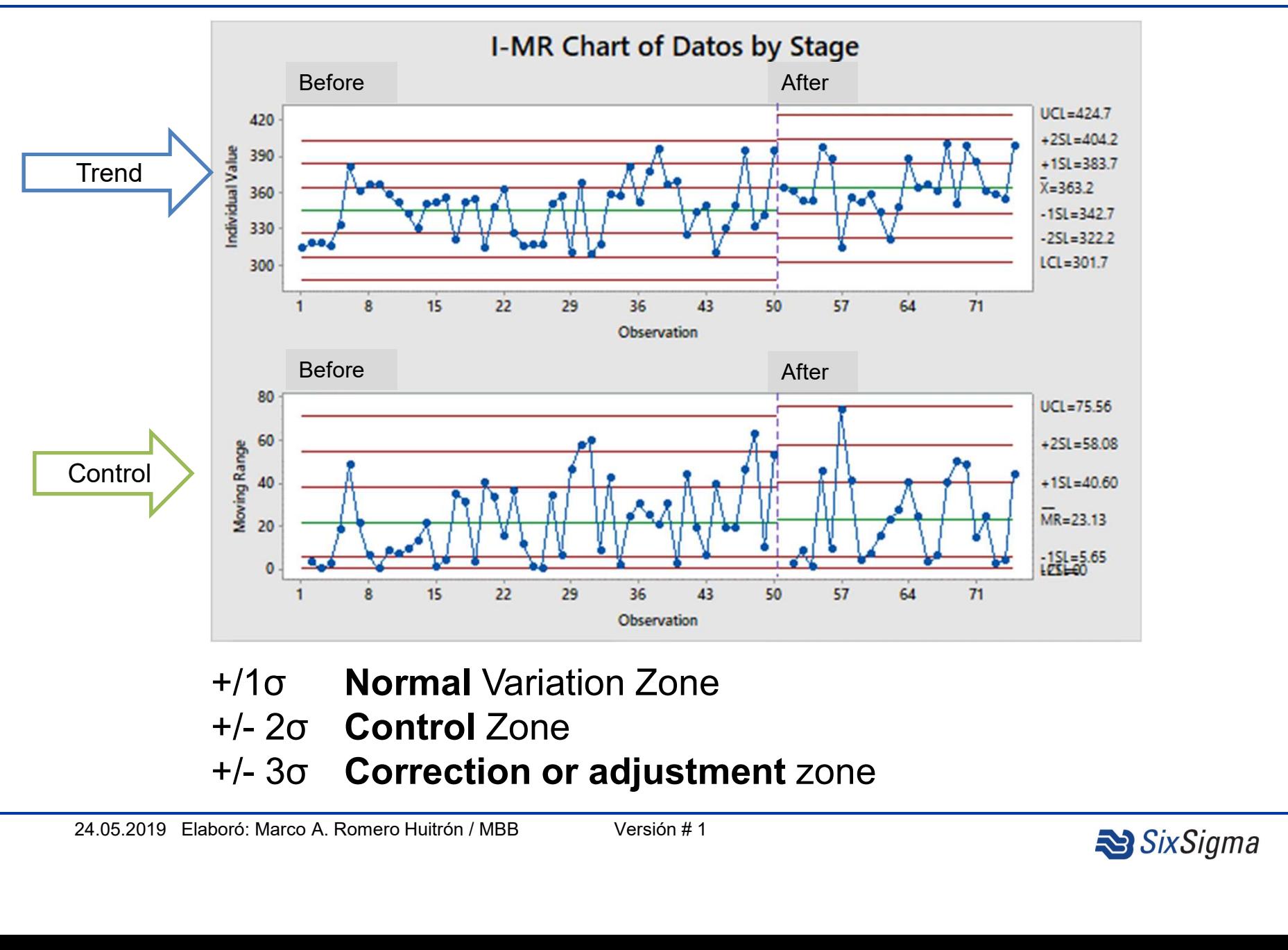

- +/1σ Normal Variation Zone
- 
- 

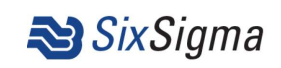

# Basic Statistic

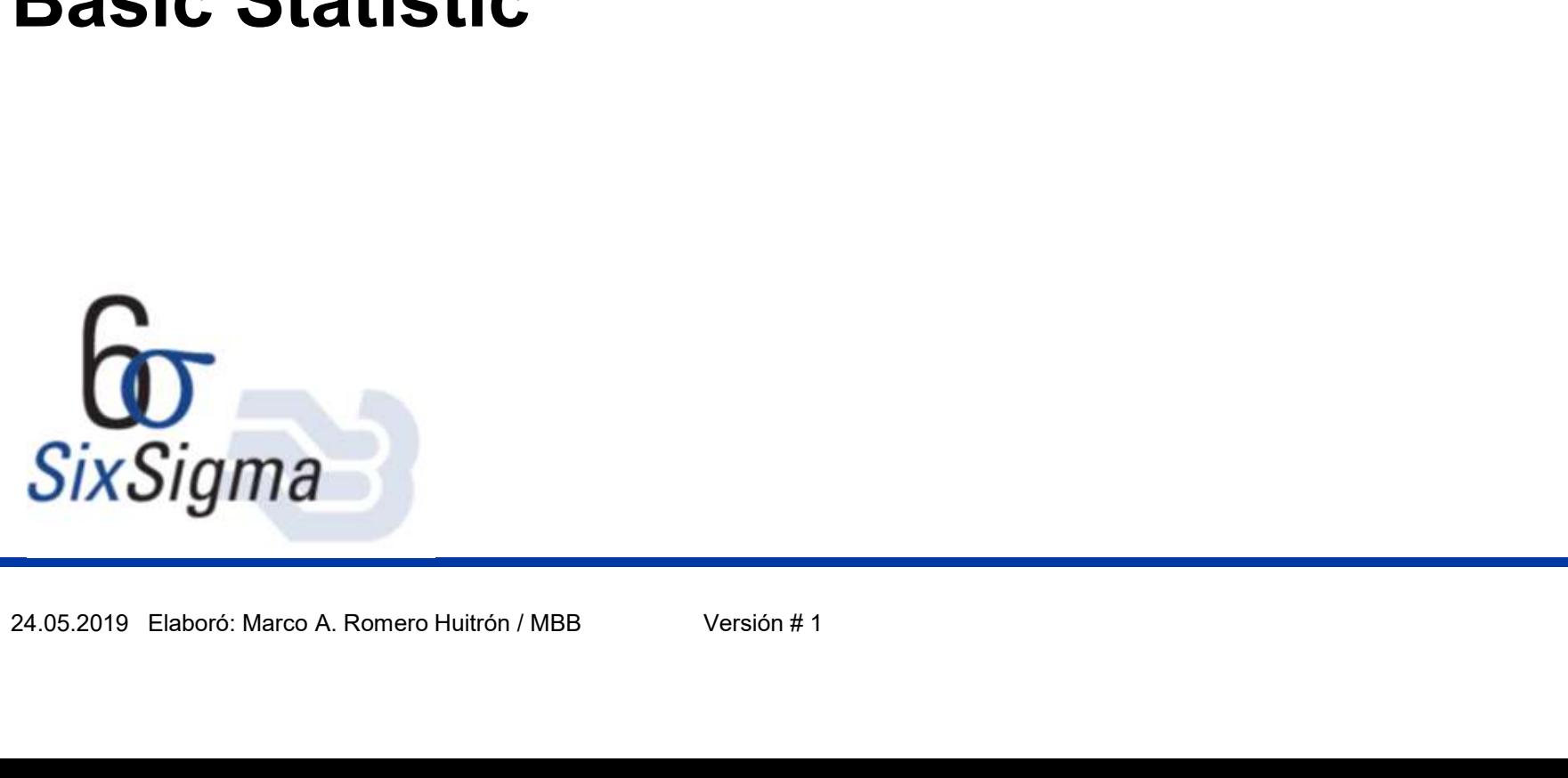

# Why is measuring so important?  $\boxed{D}$  M  $\boxed{A}$   $\boxed{I}$   $\boxed{C}$  R

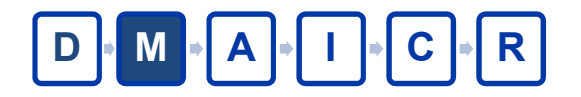

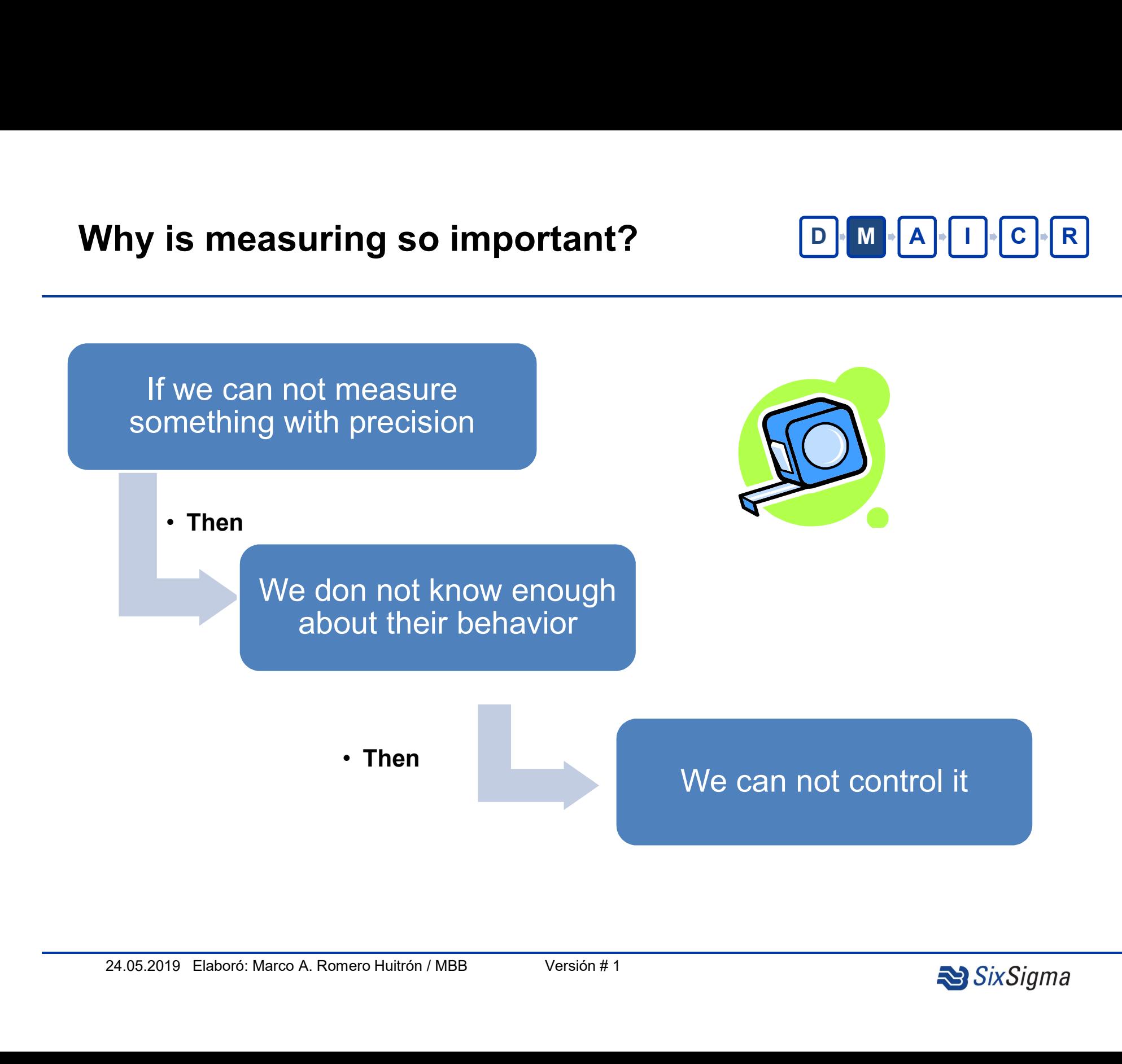

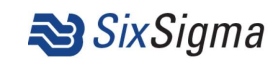

Data Type Data D

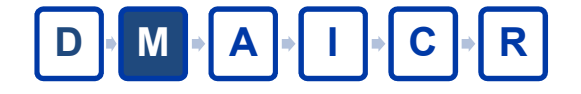

Data Type<br>
Continuous Data (Quantitative)<br>
Continuous Data: They use a measurement sca<br>
width, pressure, etc. **Continuous Data (Quantitative)**<br> **Continuous Data:** They use a measurement scale as temperature, time,<br>
width, pressure, etc. Management Continuous Data (Quantitative)<br>
University Continuous Data: They use a measurement scale as width, pressure, etc.

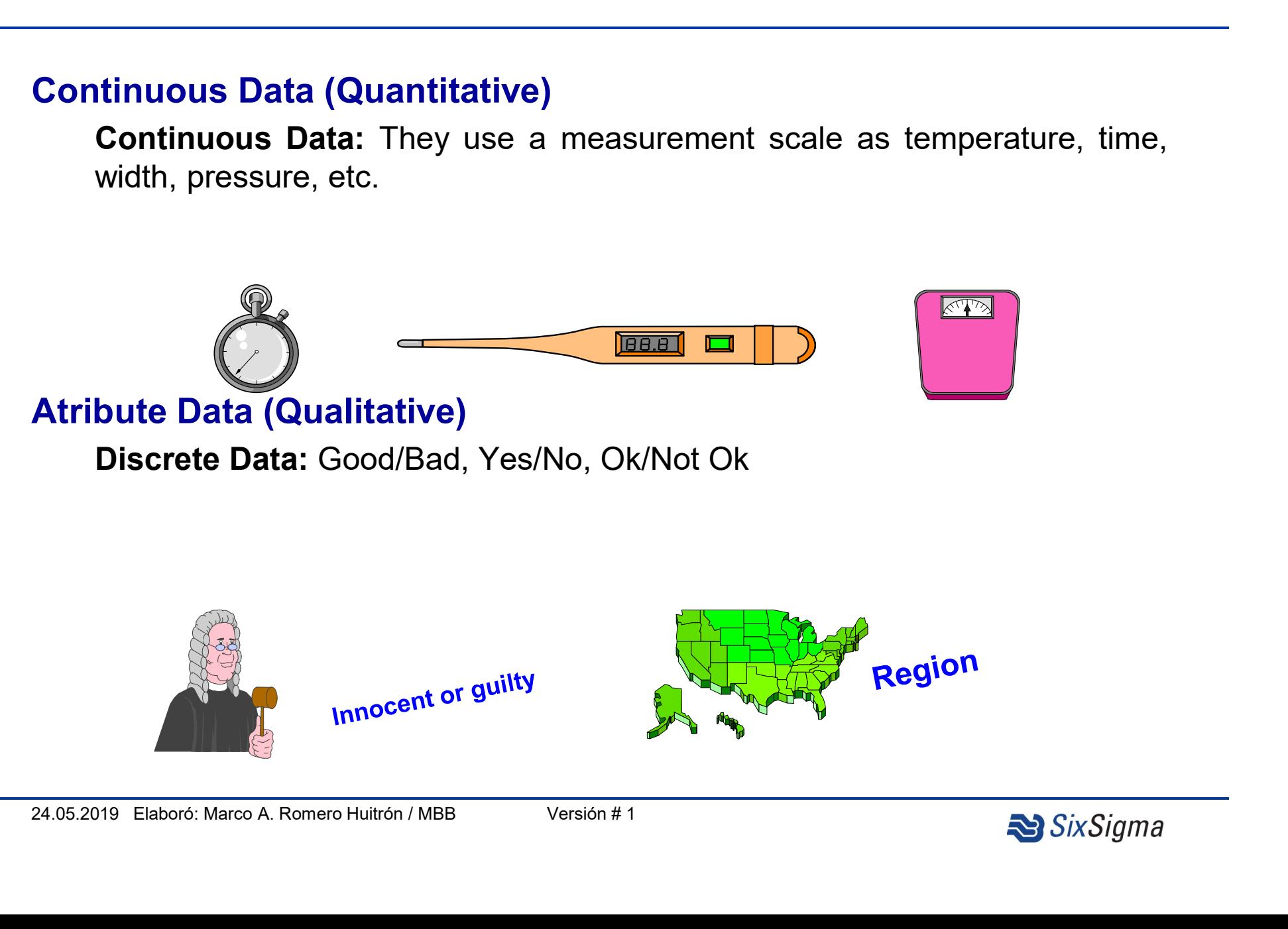

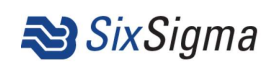

# **Statistic Analysis**

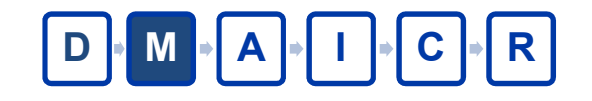

**Example 31 Statistic Analysis<br>
• Descriptive Statistics:<br>
Descriptive statistics are used to describe the basic f<br>
study. They provide simple summaries about the sar<br>
Together with simple graphics analysis, they form the In the Statistics Analysis**<br> **Descriptive Statistics:**<br>
Descriptive statistics are used to describe the basic features of the data in a<br>
study. They provide simple summaries about the sample and the measures.<br>
Together wi **Solution Conduct Statistics:**<br> **Solution Conduct Statistics:**<br> **Descriptive statistics:**<br>
Descriptive statistics are used to describe the basic features of the data in a<br>
study. They provide simple summaries about the sam **The School of the School of the basis of virtually every**<br> **Descriptive Statistics:**<br>
Descriptive statistics are used to describe the basic features of the data in a<br>
study. They provide simple summaries about the sample **tristic Analysis**<br> **Descriptive Statistics:**<br>
Descriptive statistics are used to describe the basic features of<br>
study. They provide simple summaries about the sample and the<br>
Together with simple graphics analysis, they **CONTING THE CONSTRAINT OF THE CONSTRAINER CONSTRAINER SERVIT DESCRIPTIVE STATISTICS:**<br>
Descriptive statistics are used to describe the basic features of the data in a study. They provide simple summaries about the sample **Interferity Contains 2018**<br> **Conservent Conserver Statistics:**<br>
Descriptive statistics are used to describe the basic f<br>
study. They provide simple summaries about the sar<br>
Together with simple graphics analysis, they for **Statistic Analysis**<br> **Polymanust Constant Constant Constant Constant Constant Constant Constant Constant Constant Constant Constant Constant Constant Constant Constant Constant Constant Constant Constant Constant Constan EXECUTE:** A **EXECUTE:** Analysis<br>
• Descriptive Statistics:<br>
Descriptive statistics are used to describe the basic features of the data in a<br>
study. They provide simple summaries about the sample and the measures.<br>
Togeth **Descriptive Statistics:**<br>
Descriptive statistics are used to describe the basic features of the data in a<br>
study. They provide simple summaries about the sample and the measures.<br>
Superbanet with simple graphics analysis, **Descriptive Statistics:**<br>Descriptive statistics are used to describe the basic featured tudy. They provide simple summaries about the sample is<br>Together with simple graphics analysis, they form the basic<br>quantitative anal **Example is in the part of a population** and you wanted to find the measures.<br> **A straighter with simple graphics analysis, they form the basis of virtually every quantitative analysis of data.**<br> **Probability:** It is a br

## • Probability:

- 
- **Duriation Dased off the sample.**<br>
In statistics, a **population** is the entire pool from which a statistical sample is<br>
drawn. A population may refer to an entire group of people, objects, events,<br>
hospital visits, or mea itudy. They provide simple summaries about the sample and the measures.<br>
Cogether with simple graphics analysis, they form the basis of virtually every<br>
quantitative analysis of data.<br> **Probability:**<br>
of a random event.<br> Fogether with simple graphics analysis, they form the base quantitative analysis of data.<br> **Probability:**<br>
Means possibility. It is a branch of mathematics that deals<br>
of a random event.<br> **ulation based on the sample.**<br>
In **• Probability:**<br>
• **Probability:** It is a branch of mathematics that deals with the occurrence of a random event.<br> **• h** statistics, a **population** is the entire pool from which a statistical sample is drawn. A populati Probability:<br>
Means possibility. It is a branch of mathematics that deals with the occurrence<br>
of a random event.<br>
In statistics, a **population** is the entire pool from which a statistical sample is<br>
drawn. A population ma Means possibility. It is a branch of mathematics that deals with the occurr<br>of a random event.<br> **ulation based on the sample.**<br>
In statistics, a **population** is the entire pool from which a statistical samp<br>
drawn. A popul
- 

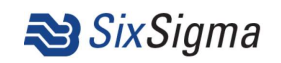

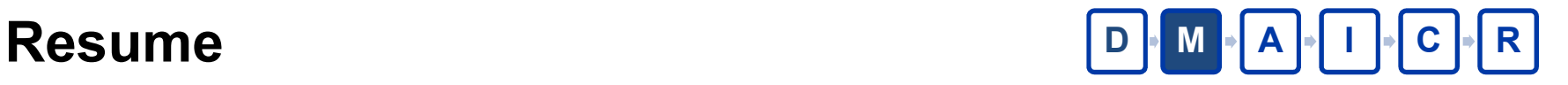

# **Resume**<br>• Measures of central tendency<br>• Measures of central tendency<br>Median<br>Predian **Resume<br>• Measures of central tendency<br>• Mean<br>• Median<br>• Measures of Variability<br>• Range<br>• Variance**

Mean

Median

Mode

Range

Variance

Variance<br>
Standard Deviation<br>
24.05.2019 Elaboró: Marco A. Romero Huitrón / MBB Versión # 1 Standard Deviation

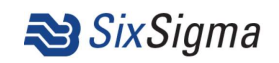

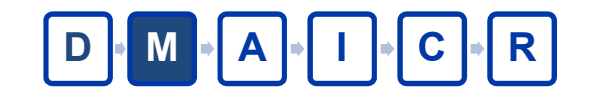

- **Measures of central tendency**<br>• The mean describes an entire sample with a single number that<br>• represents the center of the data. The mean is the arithmetic<br>average. represents the center of the data. The mean is the arithmetic average.
- **Measures of central tendency**<br>
 The mean describes an entire sample with a single number that<br>
represents the center of the data. The mean is the arithmetic<br>
 The median is the middle of the data. Half of the observatio less than or equal to it and half of the observations are greater than or equal to it.
- or equal to it.<br>
 The **mode** is the value that occurs most frequently in a set of observations. You can find the mode simply by counting the number of times each value occurs in a data set.<br>
<u>24.05.2019 Elaboró: Marco A.</u> • The mean describes an entire sample with a single number that represents the center of the data. The mean is the arithmetic average.<br>• The median is the middle of the data. Half of the observations are less than or equal observations. You can find the mode simply by counting the number of times each value occurs in a data set.

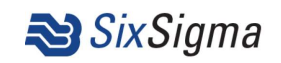

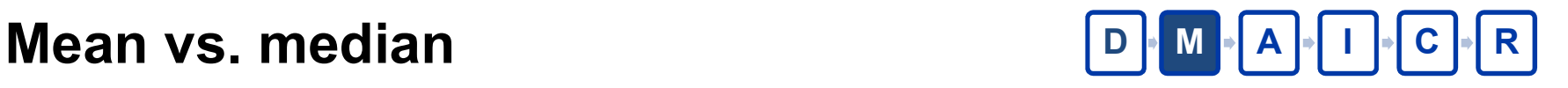

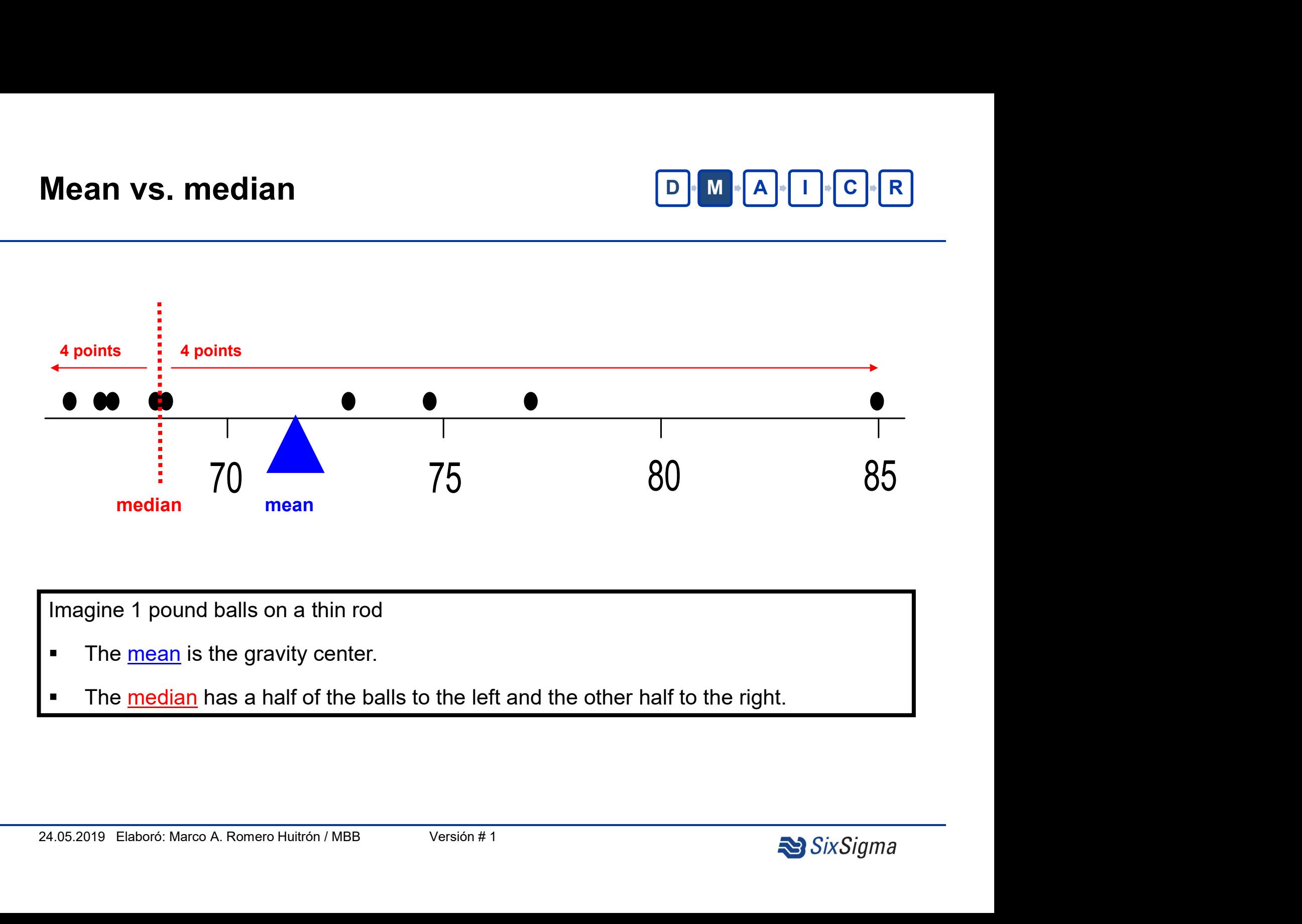

Imagine 1 pound balls on a thin rod

- The mean is the gravity center.
- The median has a half of the balls to the left and the other half to the right.

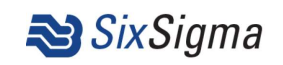

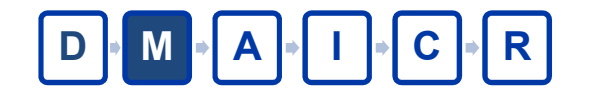

- **FORM ATT CRINCE SET ASSESS**<br>• The range of a dataset is the difference between the largest and smallest values in that dataset. **Sures of Variability**<br>The range of a dataset is the difference between the lasmallest values in that dataset.<br>Variance is the average squared difference of the values
- Variance is the average squared difference of the values from the mean, the values of **Variability**<br>The range of a dataset is the difference between the largest and<br>smallest values in that dataset.<br>Variance is the average squared difference of the values from the<br>mean, the variance inclu **EDMADTE SAMPLE CONTRETT:**<br>The **range** of a dataset is the difference between the largest smallest values in that dataset.<br>Variance is the average squared difference of the values from<br>mean, the variance includes all value • The range of a dataset is the difference between the largest and smallest values in that dataset.<br>• Variance is the average squared difference of the values from the mean, the variance includes all values in the calculat The **range** of a dataset is the difference between the large smallest values in that dataset.<br> **Variance** is the average squared difference of the values is mean, the variance includes all values in the calcular comparing
- The standard deviation is the standard or typical difference between<br>each data point and the mean.<br> $\frac{24.05.2019 \text{ Elabore.}\ \text{Marco A.}\ \text{Romero Hultrón / MBB}}{\text{VarSOn # 1}}$

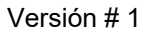

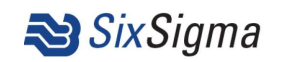

# Standard deviation  $\|D\|_M \leq |A| \leq |C| \leq R$

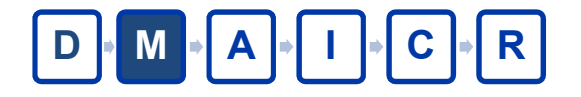

Formula:

$$
\sigma = \sqrt{\sum_{i=1}^{N} \frac{(X_i - \mu)^2}{N}} \qquad S = \sqrt{\sum_{i=1}^{N} \frac{(X_i - \overline{X})^2}{n-1}}
$$

**24.05.2019 Elaboró: Marco A. Romero Huitrón / MBB** Versión # 1<br>24.05.2019 Elaboró: Marco A. Romero Huitrón / MBB Versión # 1<br>2005.2019 Elaboró: Marco A. Romero Huitrón / MBB Versión # 1 or  $\sigma = \sqrt{\sum_{i=1}^{N} \frac{(X_i - \mu)^2}{N}}$   $S = \sqrt{\sum_{i=1}^{n} \frac{(X_i - \overline{X})^2}{n-1}}$ <br>
• Conveniently, the standard deviation uses the original units of the data, which makes interpretation easier. Consequently, the standard deviation i  $\sigma = \sqrt{\sum_{i=1}^{N} \frac{(X_i - \mu)^2}{N}}$   $S = \sqrt{\sum_{i=1}^{n} \frac{(X_i - \bar{X})^2}{n-1}}$ <br>Conveniently, the standard deviation uses the original units of<br>the data, which makes interpretation easier. Consequently, the<br>standard deviation is the mo  $\sigma = \sqrt{\sum_{i=1}^{N} \frac{(X_i - \mu)^2}{N}}$   $s = \sqrt{\sum_{i=1}^{n} \frac{(X_i - \overline{X})^2}{n-1}}$ <br>Conveniently, the standard deviation uses the original units of<br>the data, which makes interpretation easier. Consequently, the<br>standard deviation is the m variability.

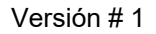

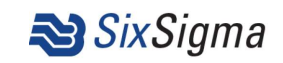

# Standard deviation  $\|D\|_M \leq |A| \leq |A| \leq |B|$

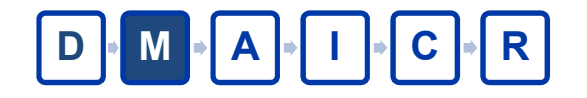

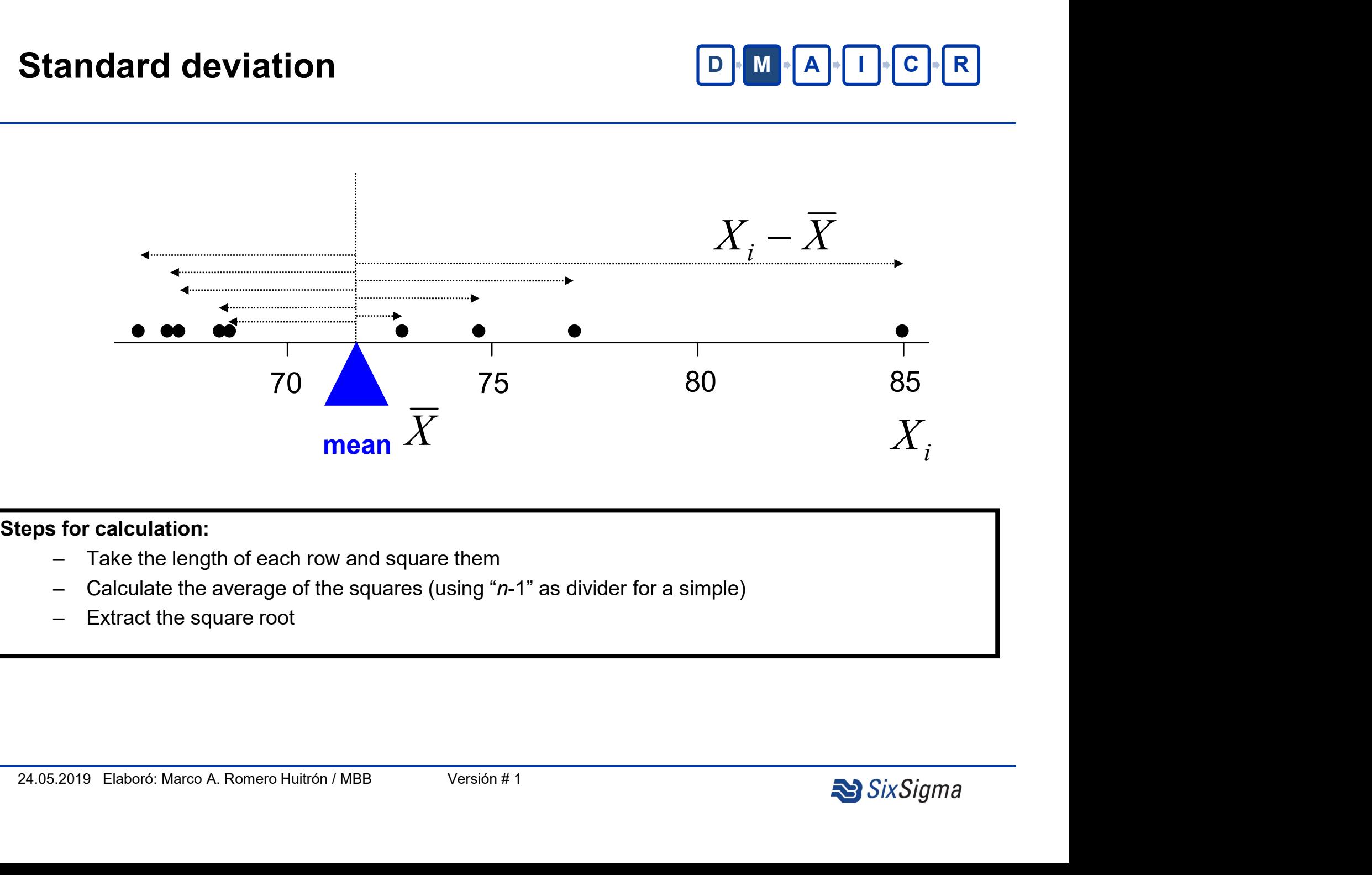

- 
- 
- 

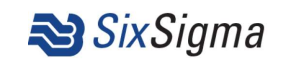

# Basic Statistic in Minitab D M A I A **R**

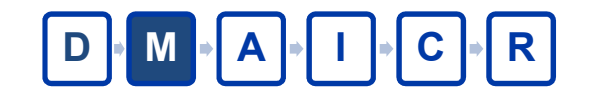

**Basic Statistic in Minitab**<br>• **Histogram:** A frequency distribution shows how often each different value in<br>a set of data occurs. A histogram is the most commonly used graph to show<br>frequency distributions. It looks very a set of data occurs. A histogram is the most commonly used graph to show **asic Statistic in Minitab**<br>**Histogram:** A frequency distribution shows how often each different value in<br>a set of data occurs. A histogram is the most commonly used graph to show<br>frequency distributions. It looks very muc **asic Statistic in Minitab**<br> **Histogram:** A frequency distribution shows how often each different value in<br>
a set of data occurs. A histogram is the most commonly used graph to show<br>
frequency distributions. It looks very **asic Statistic in Minitab**<br> **Histogram:** A frequency distribution shows how often each different value in<br>
a set of data occurs. A histogram is the most commonly used graph to show<br>
frequency distributions. It looks very

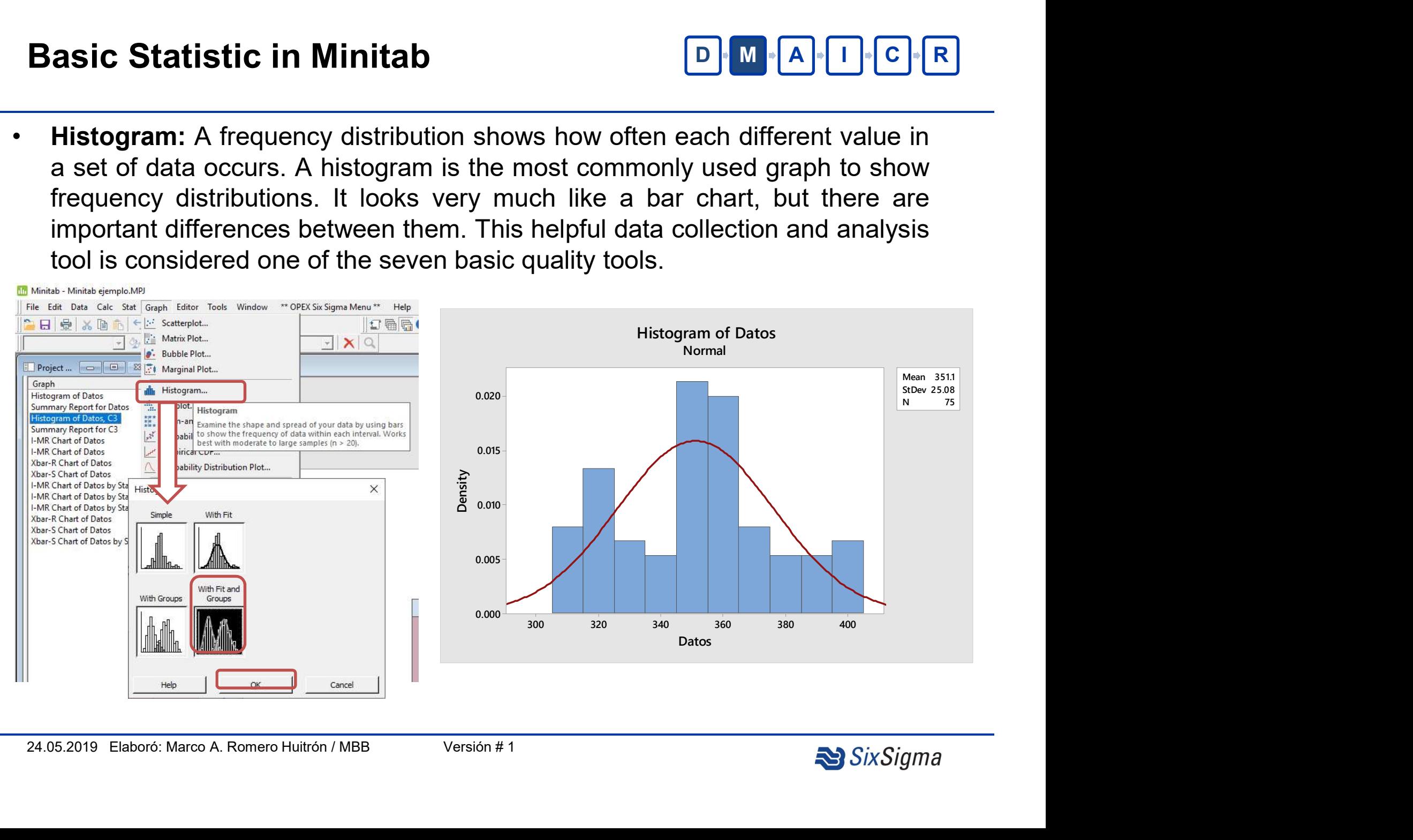

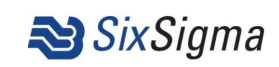

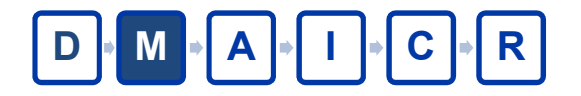

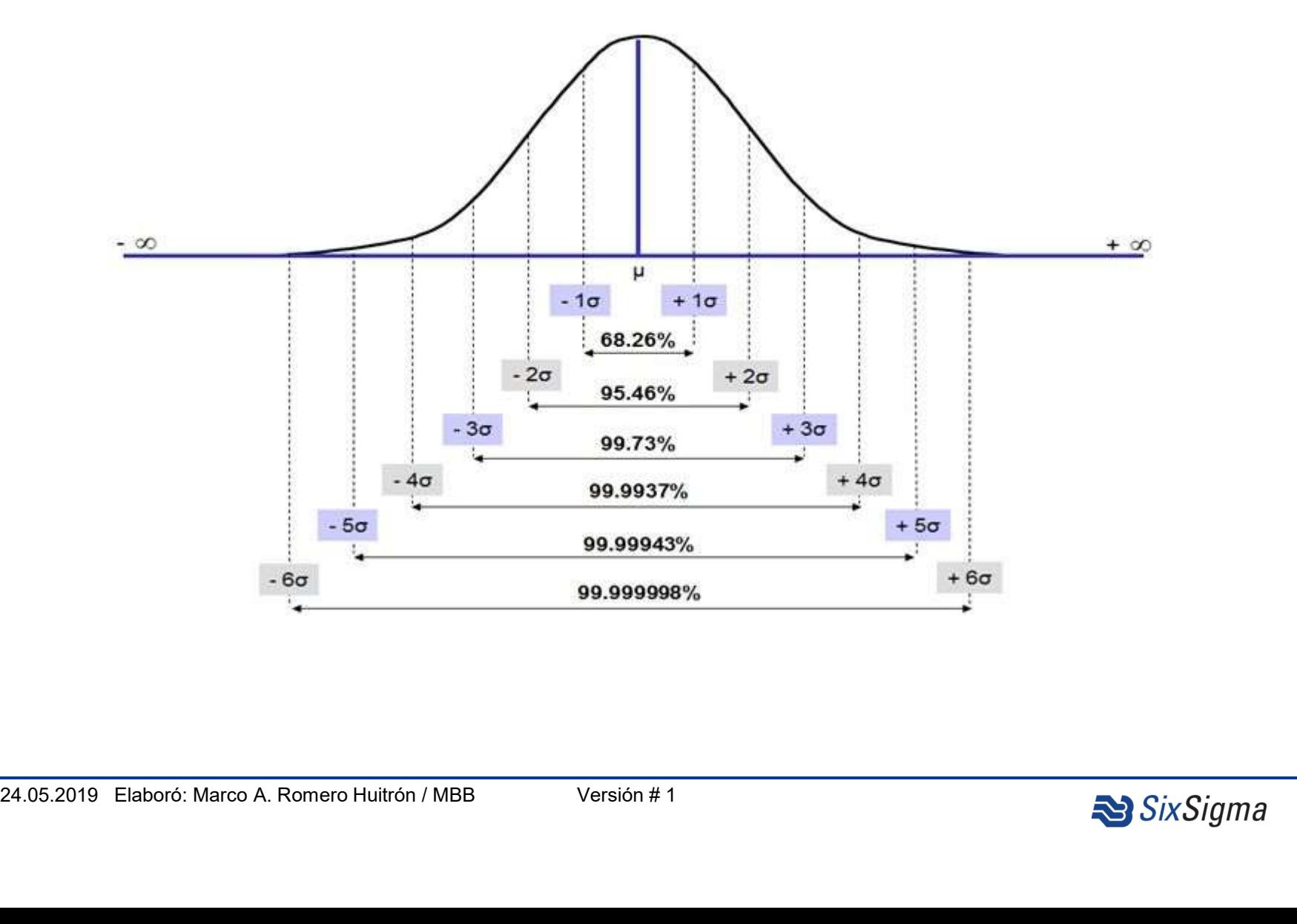

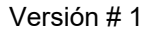

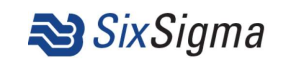

# Control Charts

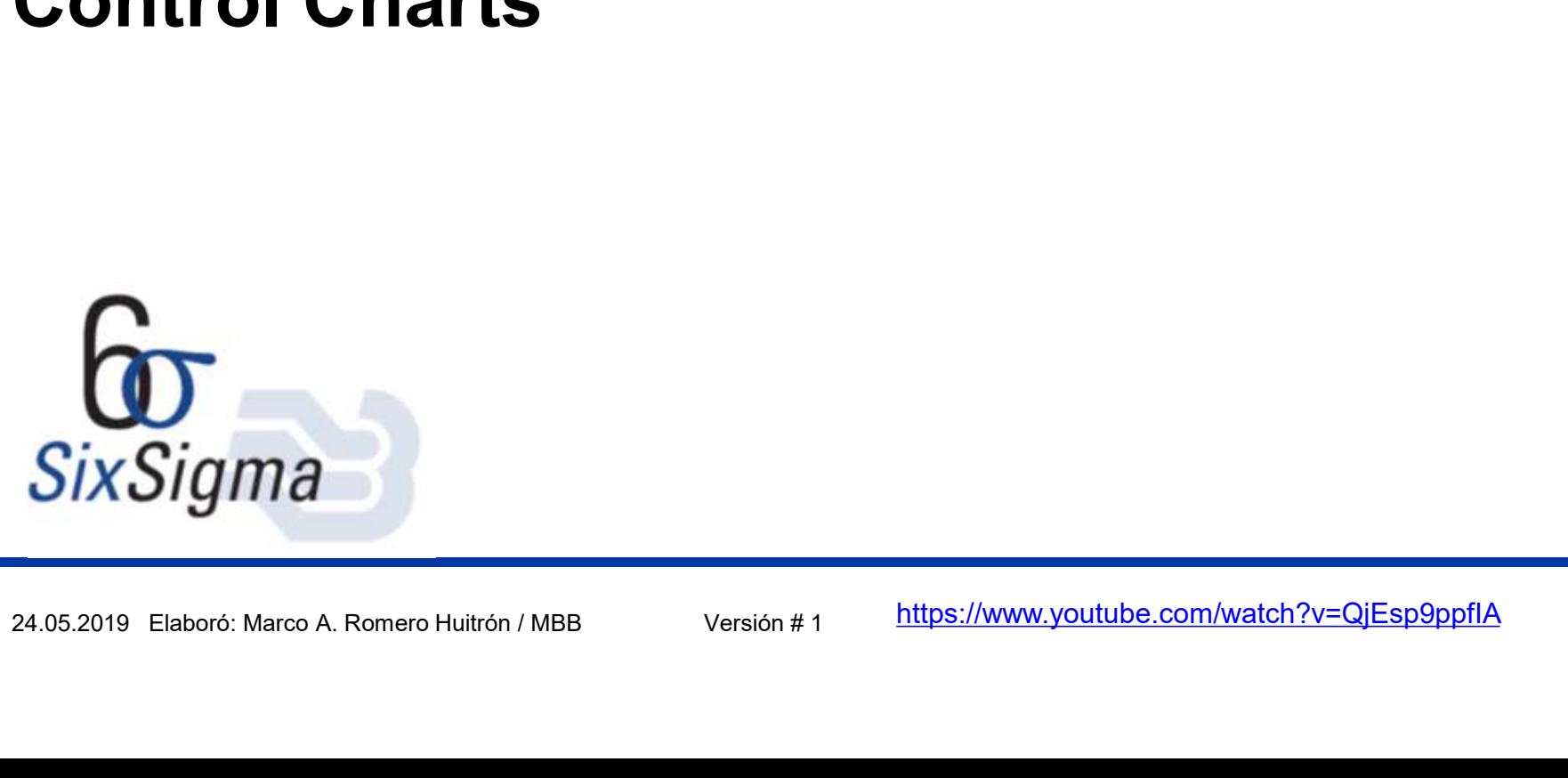

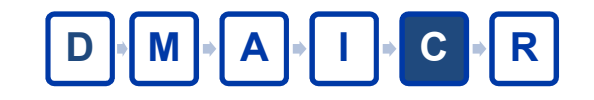

- Planning for an effective SPC<br>• Bases for a Control Chart implementation<br>• Characterize the Process in its limits
	- -
	- **anning for an effective SPC**<br>
	Bases for a Control Chart implementation<br>
	 Characterize the Process in its limits<br>
	 Max; Min, Mean & Histogram.<br>
	 Stablish and prove the critical variables for the process. ing for an effective SPC<br>
	• Some Theodores of a Control Chart implementation<br>
	• Max; Min, Mean & Histogram.<br>
	• Stablish and prove the critical variables for the process.<br>
	• Stablish and prove the critical variables for the ing for an effective SPC<br>
	• Stablish and process in its limits<br>
	• Max; Min, Mean & Histogram.<br>
	• Stablish and prove the critical variables for the process.<br>
	Max: Min, Mean & Histogram.<br>
	• Stablish and prove the critical va **EDENTIFY ANTITE SPC**<br>
	Masses for a Control Chart implementation<br>
	• Characterize the Process in its limits<br>
	• Max; Min, Mean & Histogram.<br>
	• Stablish and prove the critical variables for the process.<br>
	• Determine the var **EDENTIFY SPC**<br>
	Masses for a Control Chart implementation<br>
	• Characterize the Process in its limits<br>
	• Max; Min, Mean & Histogram.<br>
	• Stablish and prove the critical variables for the process.<br>
	• Determine the variation li **Example 19 and Soles Control Chart implementation**<br>
	• Characterize the Process in its limits<br>
	• Max; Min, Mean & Histogram.<br>
	• Stablish and prove the critical variables for the process.<br>
	• **Determine the variation limit**
	-
	-
	-
	-
	-
	- **24.05.2019 Elaboró: Marco A. Romero Huitrón / MBB**<br>24.05.2019 Elaboró: Marco A. Romero Huitrón / MBB<br>24.05.2019 Elaboró: Marco A. Romero Huitrón / MBB<br>24.05.2019 Elaboró: Marco A. Romero Huitrón / MBB<br>24.05.2019 Elaboró: bases for a Control Chart implementation<br>
	• Characterize the Process in its limits<br>
	• Max; Min, Mean & Histogram.<br>
	• Stablish and prove the critical variables for the process<br>
	• Determine the variation limits (1σ, 2σ, 3σ) • Characterize the Process in its limits<br>• Max; Min, Mean & Histogram.<br>• Stablish and prove the critical variables for the process.<br>• Determine the variation limits (1 $\sigma$ , 2 $\sigma$ , 3 $\sigma$ ).<br>• Stablish the reference setting<br>• • Characterize the Process in its limits<br>• Max; Min, Mean & Histogram.<br>• Stablish and prove the critical variables for the process.<br>• Determine the variation limits (1σ, 2σ, 3σ).<br>• Stablish the reference setting<br>• Record

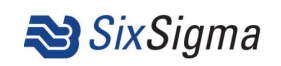

# Selecting a control chart D M A I C R

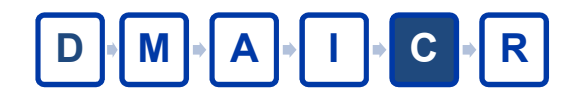

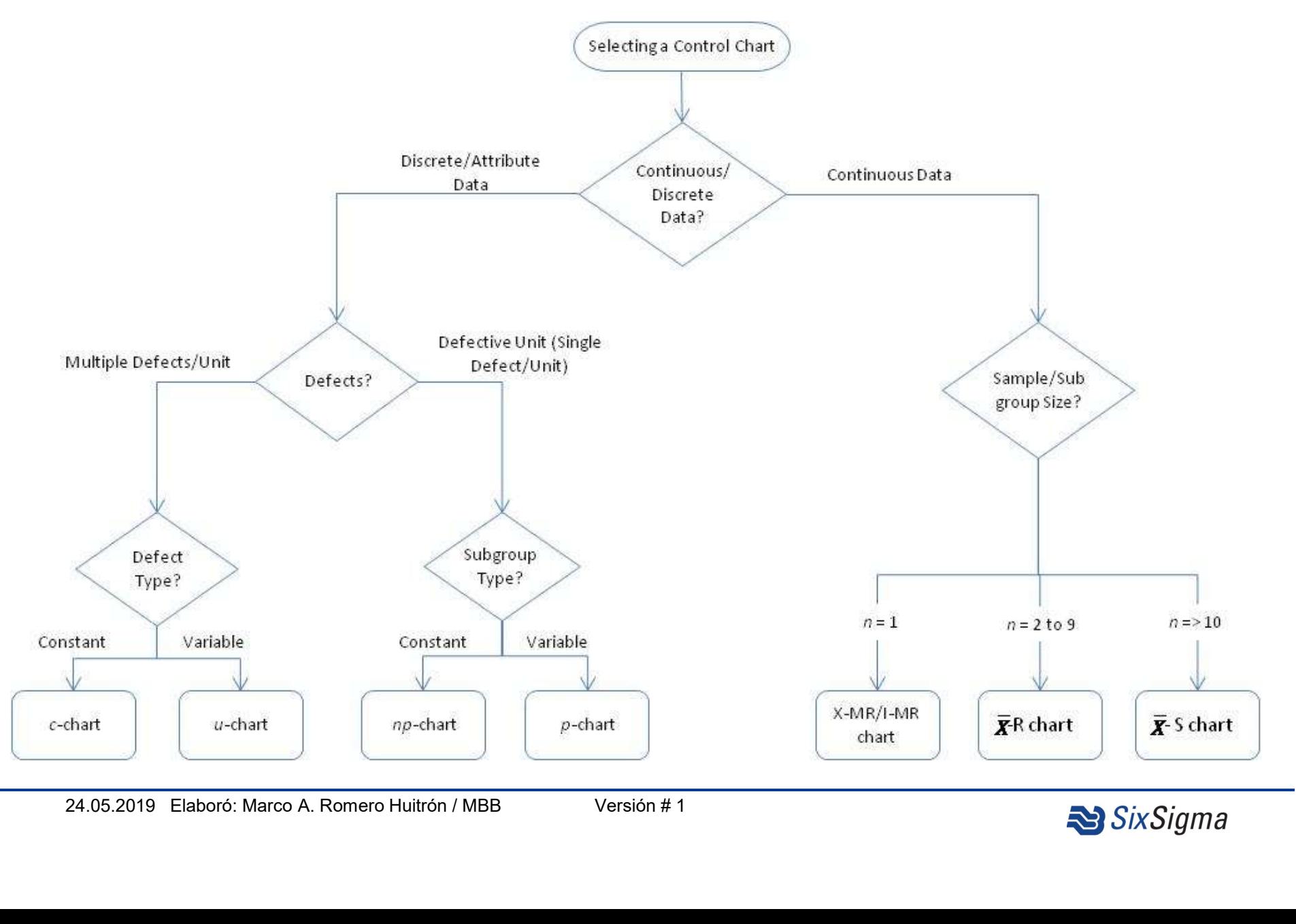

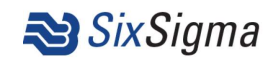

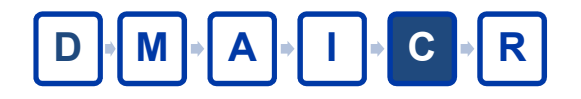

Control Charts Types<br>
X Bar R Control Charts<br>
X-bar chart: The mean or average change in process over time f<br>
control limits on the X-Bar brings the sample's mean and center in:<br>
R-chart: The range of the process over the **CONDING CONDING TYPES**<br>
THE MEX-BAT CONTO CONTING THE MEAN OF THE MEAN OF THE MANAGEMENT AS A SAR Chart: The mean or average change in process over time from subgroup values. The control limits on the X-Bar brings the sam **control Charts Types**<br>**Example 10 Charts**<br>**x-bar chart:** The mean or average change in process over time from subgroup values. The<br>**control limits on the X-Bar brings the sample's mean and center into consideration.**<br>**R R-chart:** The range of the process over the time from subgroups values. This monitors the spread of the process over the time. Control Charts Types<br>
X Bar R Control Charts<br>
X-bar chart: The mean or average change in process over time to<br>
control limits on the X-Bar brings the sample's mean and center in<br>
R-chart: The range of the process over the

**X-bar chart:** The mean or average change in process over time from subgroup values. The control limits on the X-Bar brings the sample's mean and center into consideration. S-chart: The standard deviation of the process over the time from subgroups values. This monitors the process **standard deviation** (as approximated by the sample moving range)

## I-MR Chart

**I-Chart:** Individual chart displays the individual data points and monitors mean and shifts in the process when the data points collected at regular intervals of time. This chart will help to identify the common and assignable causes in the process, if any.

**S-chart:** The standard deviation of the process over the time from subgroups values. This<br>monitors the process standard deviation (as approximated by the sample moving range)<br>**-MR Chart**<br>**L-Chart:** Individual chart displ **MR Chart:** While Individual chart monitors the process mean, the Moving Range chart monitors the process variation when the data points collected at regular intervals of time. In other words the moving range chart tracks the absolute difference of each measurement to its previous measurement.

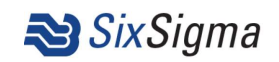

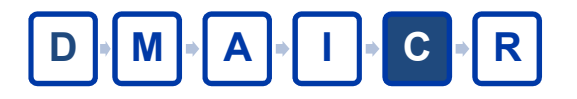

**Ontrol Charts Types**<br>
Np Chart.<br>
It is generally used to monitor the number or in the measurement process.<br>
It all number of def **In trol Charts Types**<br> **Example 1.4 C R**<br> **It is generally used to monitor the number of non-conforming or defective items**<br>
in the measurement process.<br>  $n\bar{p} = \frac{Total number of defectives}{Number of lots sampled}$ **trol Charts Types**<br> **Chart.**<br>
Seperally used to monitor the number of non-conforming or<br>
in the measurement process.<br>  $n\bar{p} = \frac{Total number of defectives}{Number of lots sampled}$ <br>
Shart. **Ontrol Charts Types**<br>
Np Chart.<br>
It is generally used to monitor the number<br>
in the measurement process.<br>  $n\bar{p} = \frac{Total number of lot}{Number of lots}$ .<br>
P Chart.<br>
P chart is also known as the control chart for protective the proportions of non **P chart Charts Types**<br> **P chart.**<br>
It is generally used to monitor the number of non-conforming or defective items<br>
in the measurement process.<br>  $n\bar{p} = \frac{Total number of defectives}{Number of lot samples}$ <br>
P chart.<br>
P chart is also known as the control cha **trol Charts Types**<br> **Chart.**<br> **Chart.**<br> **Chart.**<br> **Chart.**<br> **Chart.**<br> **Chart.**<br> **Chart.**<br> **Chart.**<br> **Chart.**<br> **Chart.**<br> **Chart.**<br> **Chart.**<br> **Chart.**<br> **Chart is a proportions of non-conforming or defective items. It is ge CONTIFORM CHATTS TYPES**<br>
Np Chart.<br>
It is generally used to monitor the number<br>
in the measurement process.<br>  $n\bar{p} = \frac{Total number of dots}{Number of lots}$ <br>
P Chart.<br>
P chart is also known as the control chart for profective<br>  $\bar{p} = \frac{Total number of}{Total number of it}$ **Np Chart.**<br>
It is generally used to monitor the number of non-conforming or defective items<br>
in the measurement process.<br>  $n\bar{p} = \frac{Total number of defectives}{Number of lost samples}$ <br> **P Chart.**<br>
P chart is also known as the control chart for proportions. I **Np Chart.**<br>
It is generally used to monitor the number of non-conforming or defective items<br>
in the measurement process.<br>  $n\bar{p} = \frac{Total number of defectives}{Number of lots sampled}$ <br> **P Chart.**<br>
P chart is also known as the control chart for proportions. I

24.05.2019 Elaboró: Marco A. Romero Huitrón / MBB Versión # 1<br>
24.05.2019 Elaboró: Marco A. Romero Huitrón / MBB Versión # 1<br>
24.05.2019 Elaboró: Marco A. Romero Huitrón / MBB Versión # 1<br>
24.05.2019 Elaboró: Marco A. Rom **P Chart.**<br>
P Chart is also known as the control chart for proportion<br>
the proportions of non-conforming or defective items<br>  $\bar{p} = \frac{Total number of defect}{Total number of defect}$ <br>
C Chart.<br>
C chart is also known as the control chart for defective items<br> **P Chart.**<br>
P chart is also known as the control chart for proportions. It is generally used to analyze<br>
the proportions of non-conforming or defective items in a process.<br>  $\bar{p} = \frac{Total number of defect}{Total number of defect}$ <br>
C Chart.<br>
C chart is also **P Chart.**<br>
P chart is also known as the control chart for proportions. It is generally used to analyze<br>
the proportions of non-conforming or defective items in a process.<br>  $\bar{p} = \frac{Total number of defects}{Total number of letters}$ <br> **C Chart.**<br>
C **Chart**.<br>
C P chart is also known as the control chart for proportions. It is generally used to a<br>the proportions of non-conforming or defective items in a process.<br> $\bar{p} = \frac{Total number of defectues}{Total number of iterues sampled}$ <br>**C Chart.**<br>C chart is also known as the con

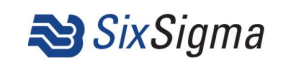

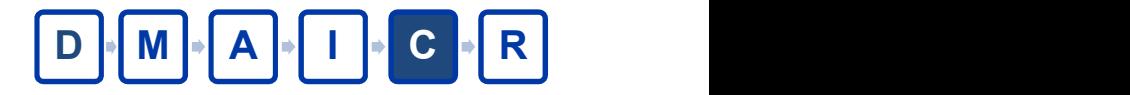

**Steps in constructing an X-R chart**\n

| 52. Calculate the average of each subgroup                       |
|------------------------------------------------------------------|
| $\overline{x} = \frac{1}{5}(10.0 + 1.0 + 4.0 + 9.0 + 8.0) = 6.4$ |
| 2. Calculate the range of each subgroup                          |
| $R = 10.0 - 1.0 = 9.0$                                           |

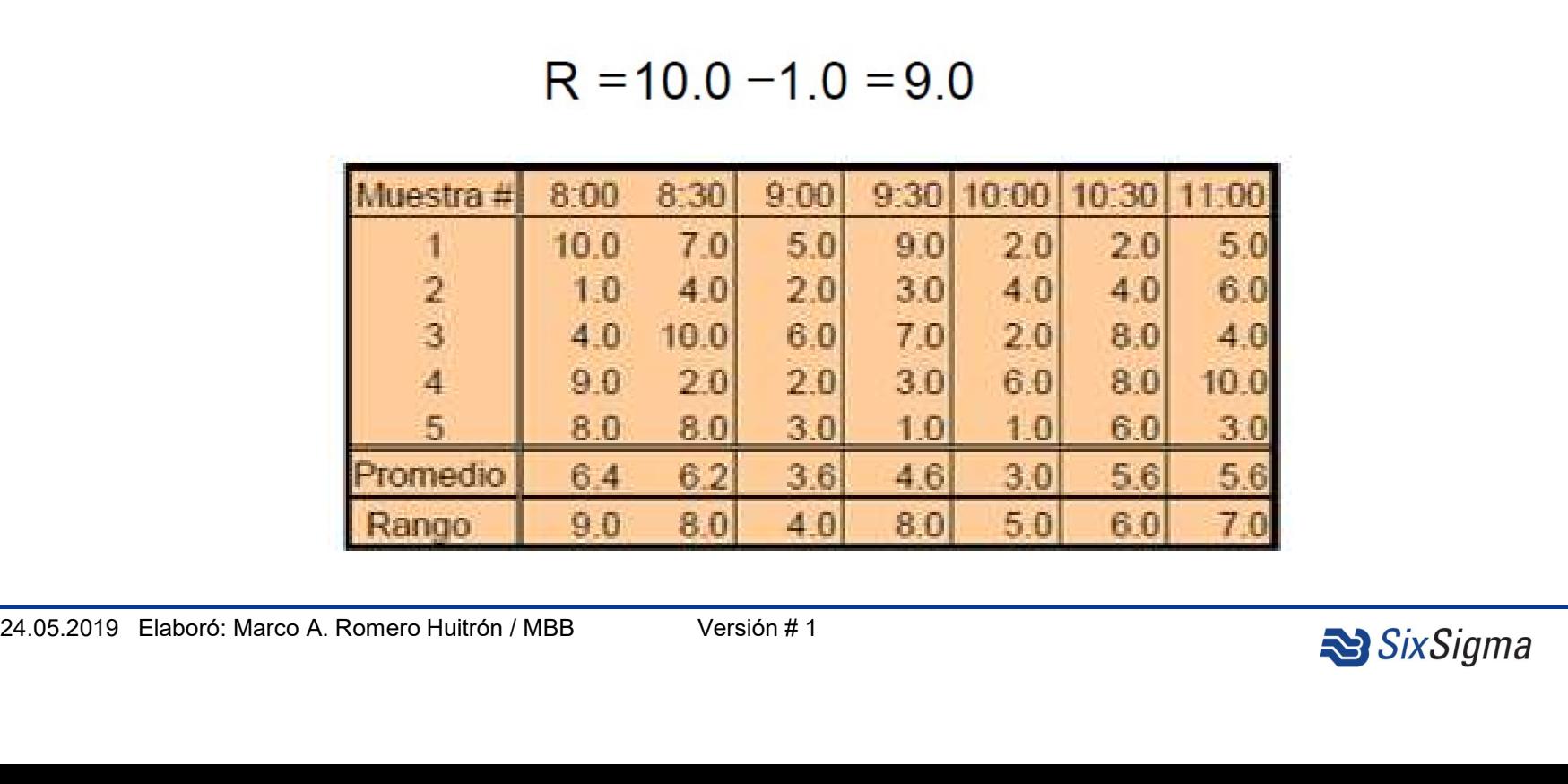

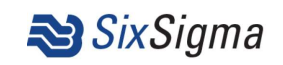

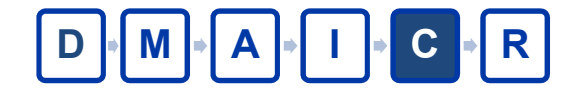

**Steps in constructing an X-R chart** 
$$
\boxed{D \cdot M \cdot [A \cdot I]}
$$
  
3. Calculate the average of the average  

$$
\overline{X} = \frac{1}{7}(6.4 + 6.2 + 3.6 + 4.6 + 3.0 + 5.6 + 5.6) = 5.0
$$
4. Calculate the average of the range  

$$
\overline{R} = \frac{1}{7}(9.0 + 8.0 + 4.0 + 8.0 + 5.0 + 6.0 + 7.0) = 6.7
$$

$$
\overline{R} = \frac{1}{7}(9.0 + 8.0 + 4.0 + 8.0 + 5.0 + 6.0 + 7.0) = 6.7
$$

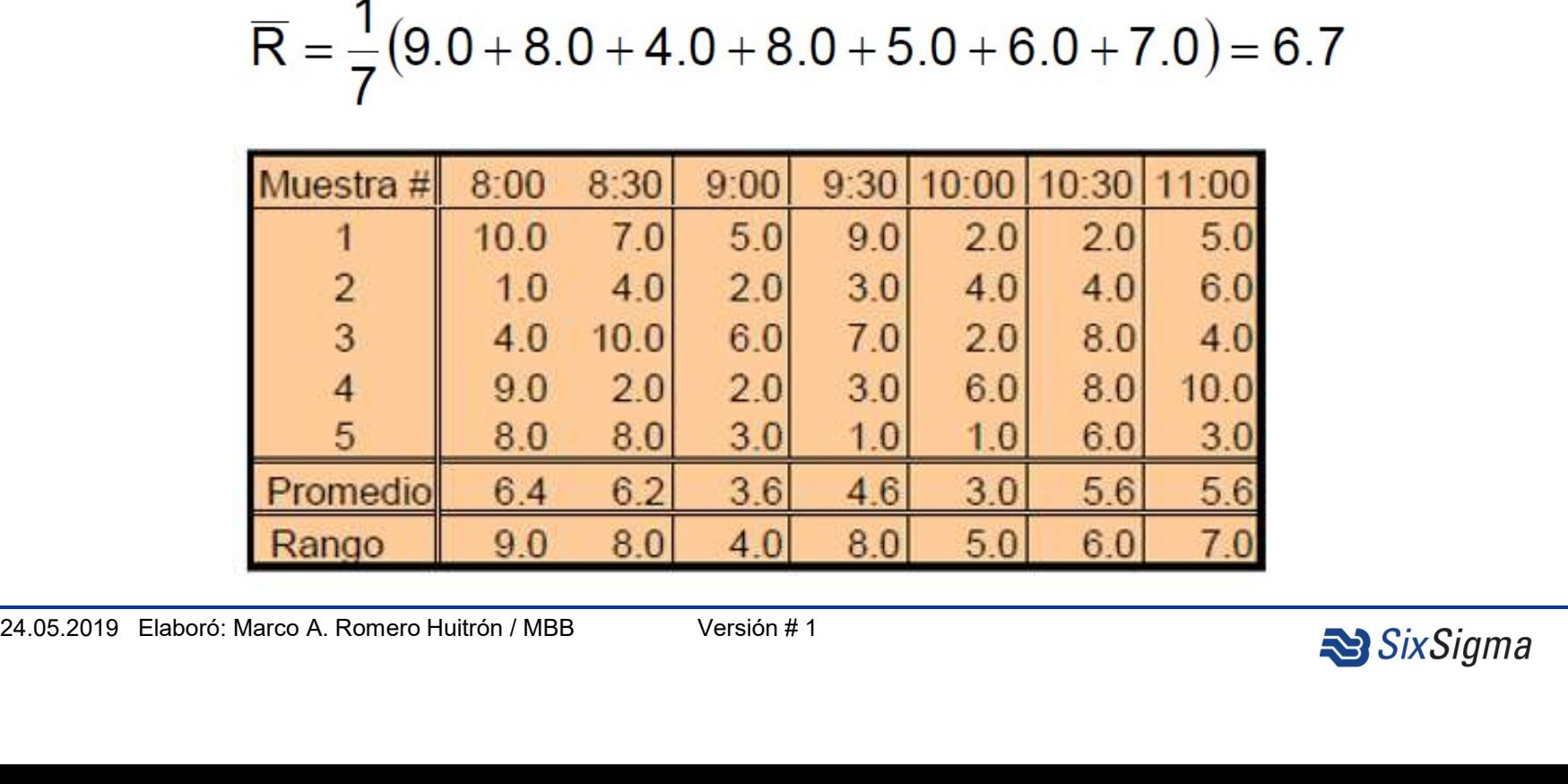

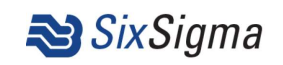

Steps in constructing an X-R chart  $\boxed{D \cdot M \cdot A \cdot D \cdot C \cdot R}$ 

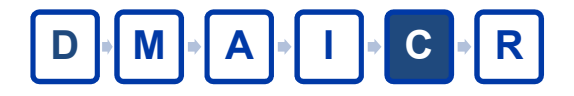

## 5. Calculate the control limits

For X Bar chart:

$$
UCL_{\bar{x}} = X + A_2 \overline{R}
$$
  
\n
$$
UCL_{\bar{x}} = 5.0 + (0.577 \text{ } 6.7) = 8.9
$$
  
\n
$$
LCL_{\bar{x}} = X - A_2 \overline{R}
$$
  
\n
$$
LCL_{\bar{x}} = 5.0 - (0.577 \text{ } 6.7) = 1.1
$$

$$
UCL_R = D_4 R
$$
  
\n
$$
UCL_R = 2.114 \cdot 6.7 = 14.2
$$
  
\n
$$
LCL_R = D_3 R
$$
  
\n
$$
LCL_R = 0.000 \cdot 6.7 = 0.0
$$

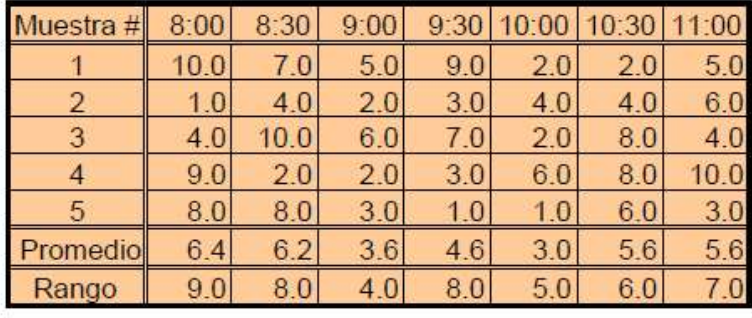

| LCL <sub>x</sub> = 5.0 - (0.577 $\hat{6}$ .7) = 1.1 |                | Table of $d_2$ , $A_2$ , $D_3$ , and $D_4$ values as a<br>Function of the subgroup sample size, n |                |          |       |  |
|-----------------------------------------------------|----------------|---------------------------------------------------------------------------------------------------|----------------|----------|-------|--|
| For R chart:                                        | n              | $d_2$                                                                                             | A <sub>2</sub> | $D_{3}$  | $D_4$ |  |
|                                                     | $\overline{2}$ | 1.128                                                                                             | 1.880          | 0        | 3.267 |  |
| $UCL_R = D_4R$                                      | 3              | 1.693                                                                                             | 1.023          | o        | 2.574 |  |
| $UCLR = 2.114$ 6.7 = 14.2                           | 4              | 2.059                                                                                             | 0.729          | 0        | 2.282 |  |
| $LCLR = D3R$                                        | 5              | 2.326                                                                                             | 0.577          | $\Omega$ | 2.114 |  |
| $LCL_R = 0.000$ 6.7 = 0.0                           | 6              | 2.534                                                                                             | 0.483          | $\Omega$ | 2.004 |  |
|                                                     |                | 2.704                                                                                             | 0.419          | 0.076    | 1.924 |  |
|                                                     |                | Table 4                                                                                           |                |          |       |  |
|                                                     |                | v                                                                                                 |                |          |       |  |

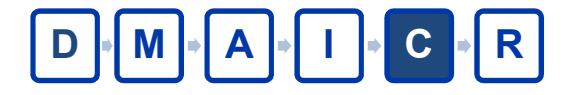

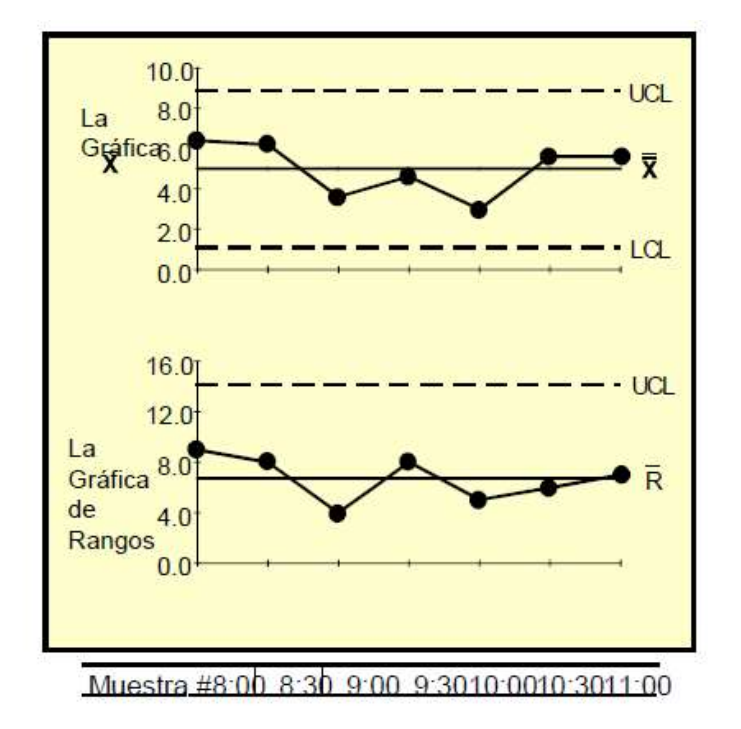

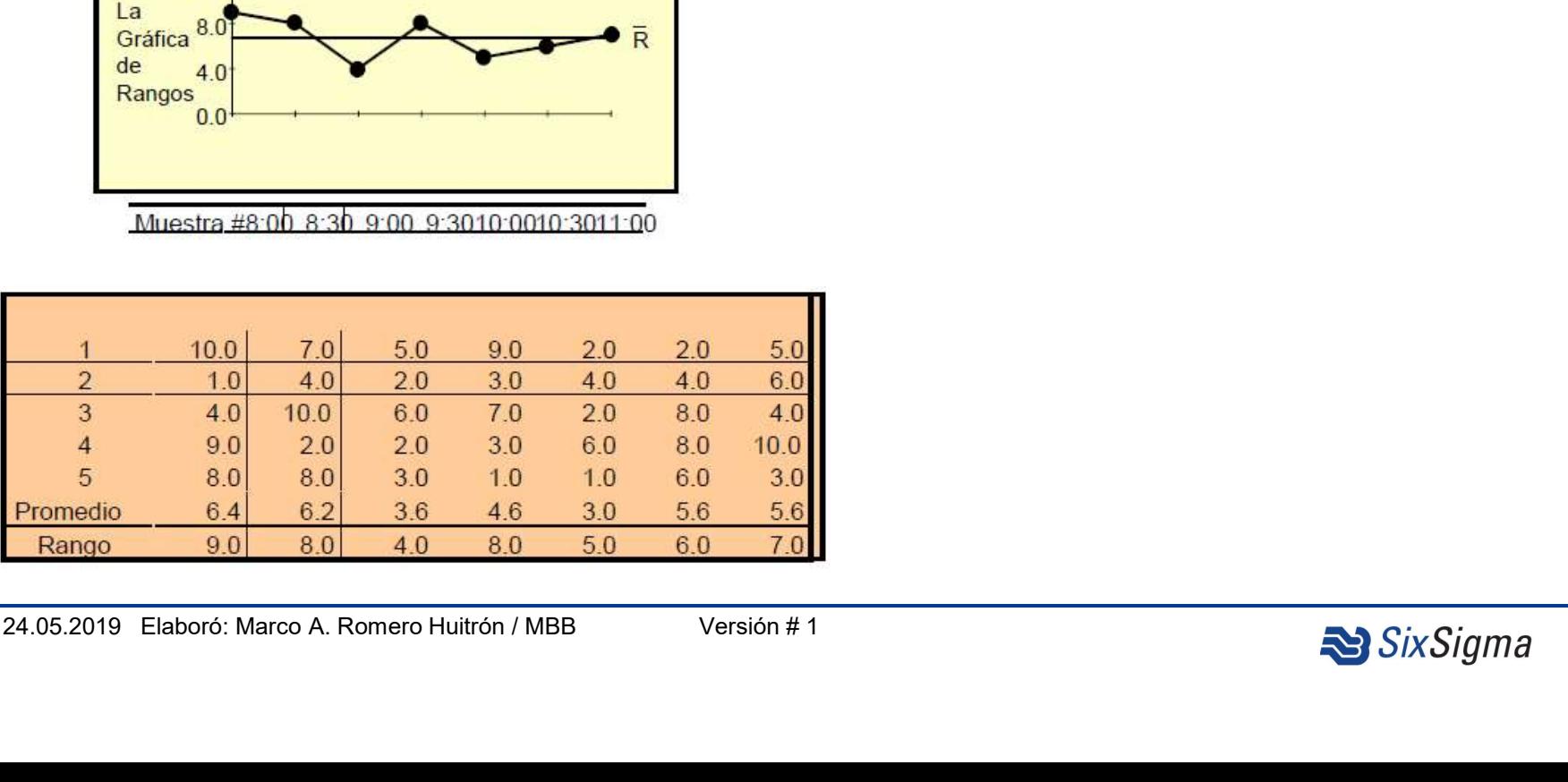

## 6. Build the graph

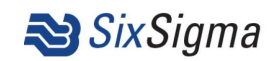

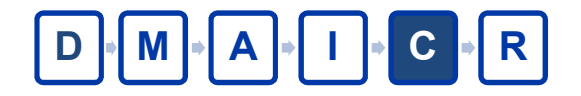

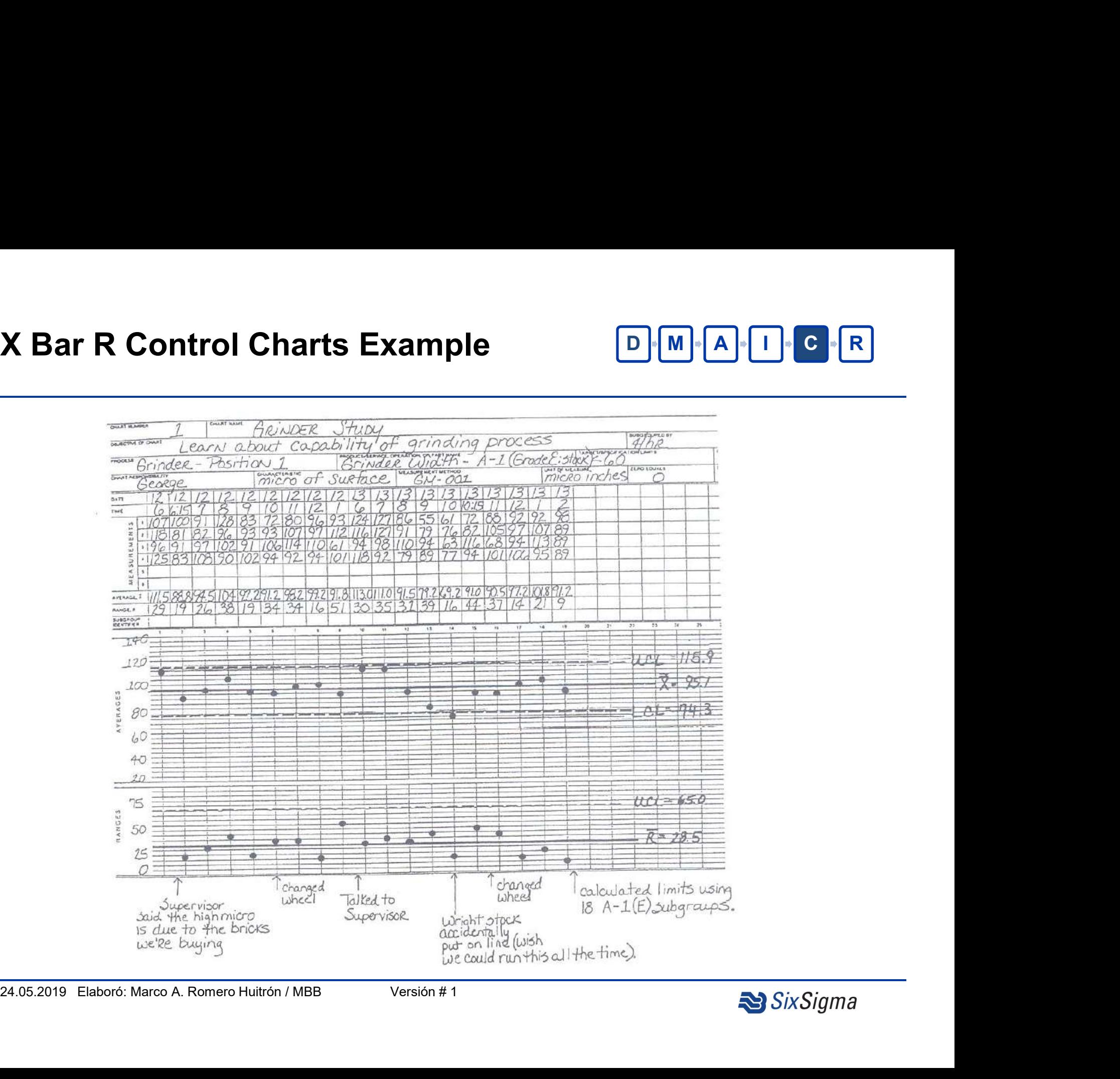

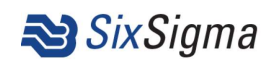

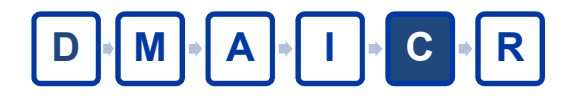

## Basic Rules:

- **Data Collection to X-R chart**<br>
Basic Rules:<br>
1. At least 20 subgroups of approximately n = 5 data are required. required.
- **Data Collection to X-R chart**<br>
Basic Rules:<br>
1. At least 20 subgroups of approximately n = 5 data are<br>
required.<br>
2. Data within a subgroup should be collected in close time<br>
periods (for example, 5 parts produced consec periods (for example, 5 parts produced consecutively).
- 24.05.2019 Elaboró: Marco A. Romero Huitrón / MBB Versión # 1 Basic Rules:<br>
3. At least 20 subgroups of approximately  $n = 5$  data are<br>
required.<br>
3. Data within a subgroup should be collected in close time<br>
periods (for example, 5 parts produced consecutively).<br>
3. Between subgroups (Depending on the process and the objective of the study, these time intervals can be 15 min., 30 min., 1 hr., 2 hr., or more).

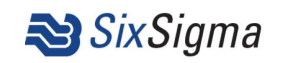

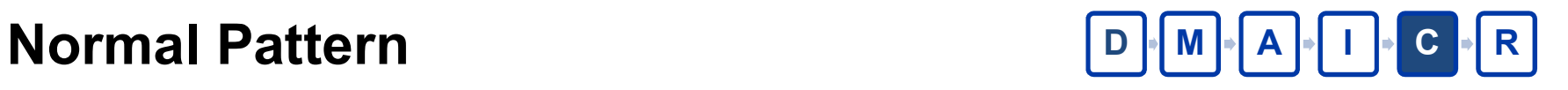

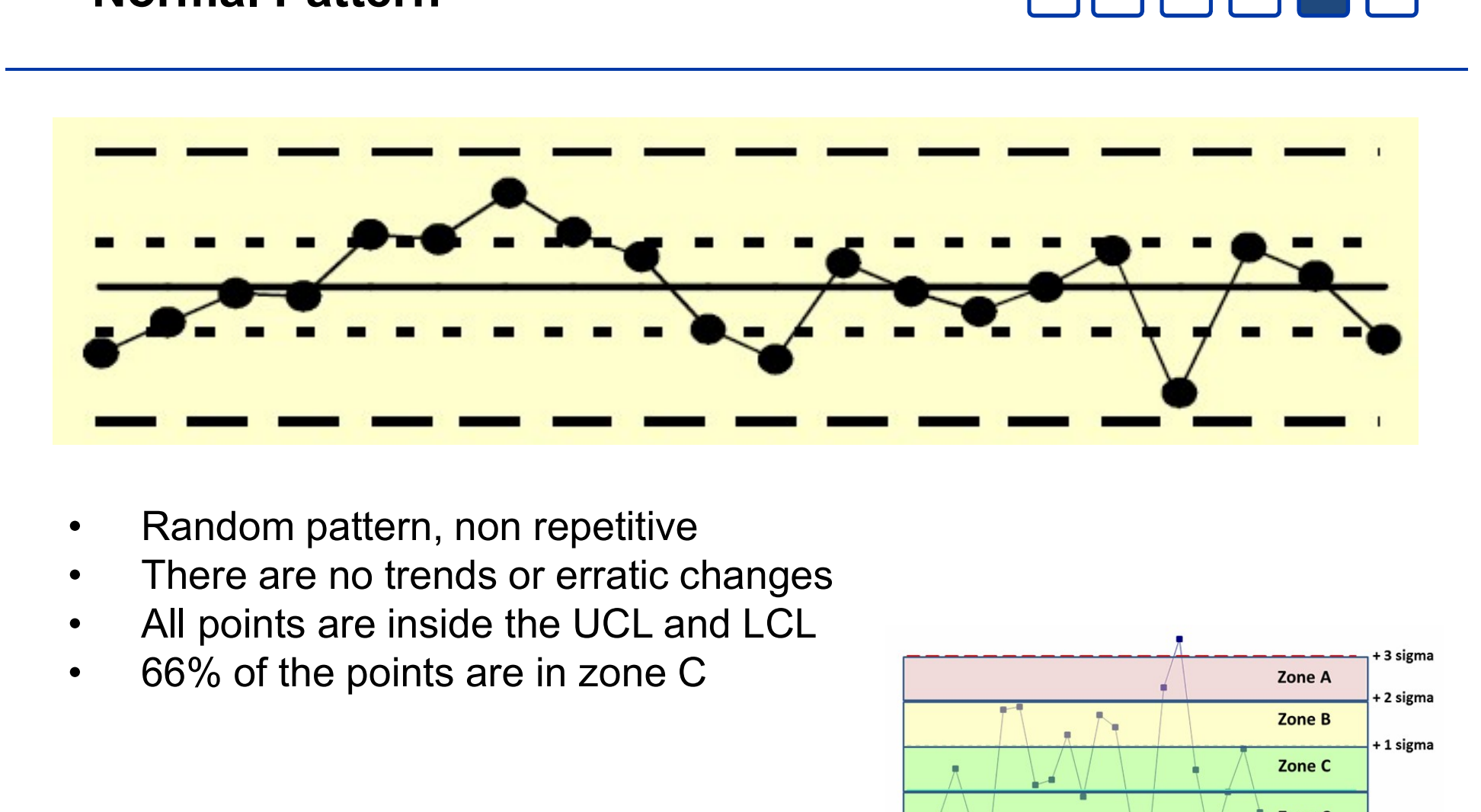

- 
- 
- 
- 

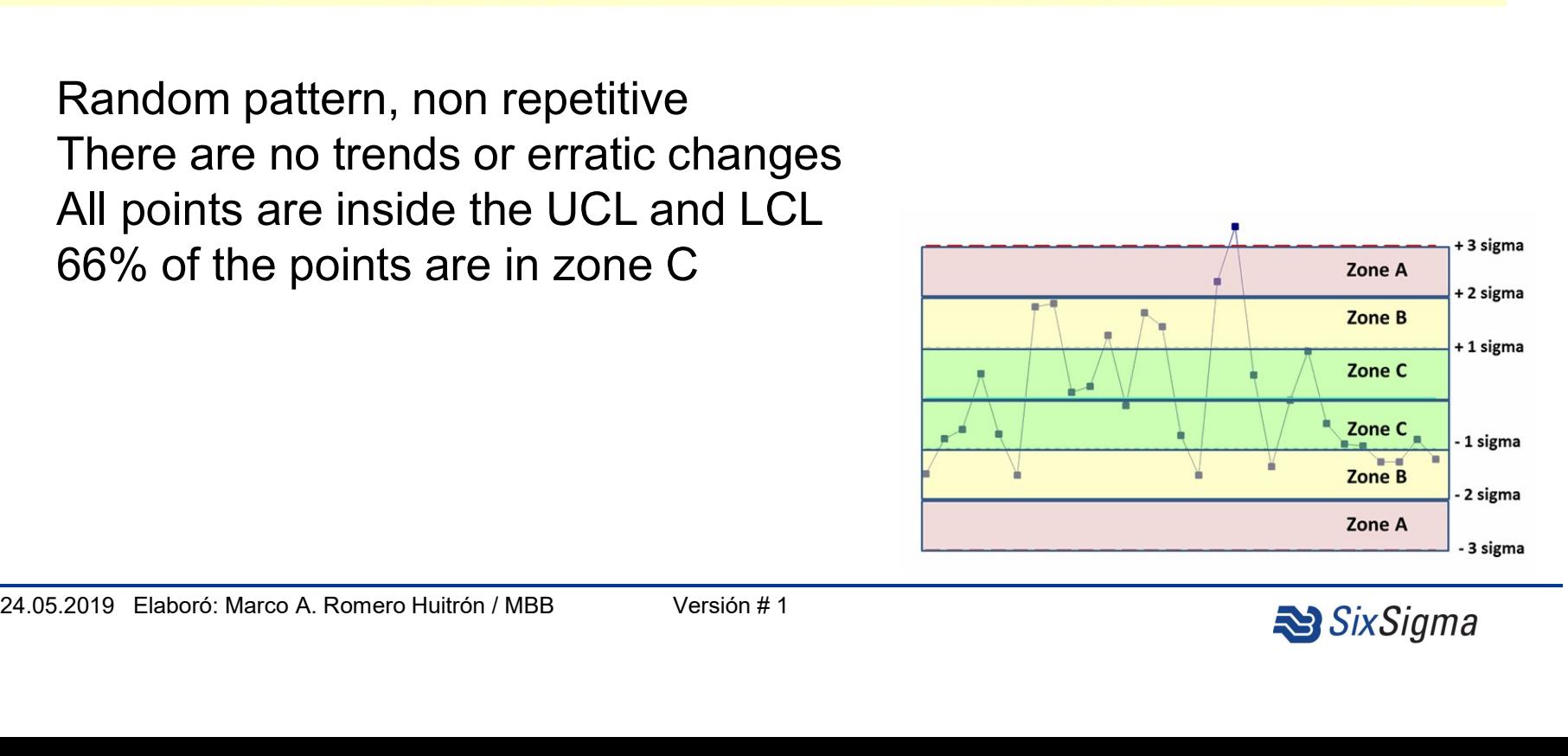

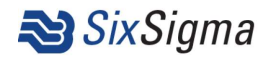

# Control Charts Rules

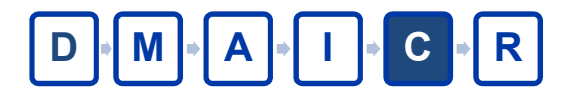

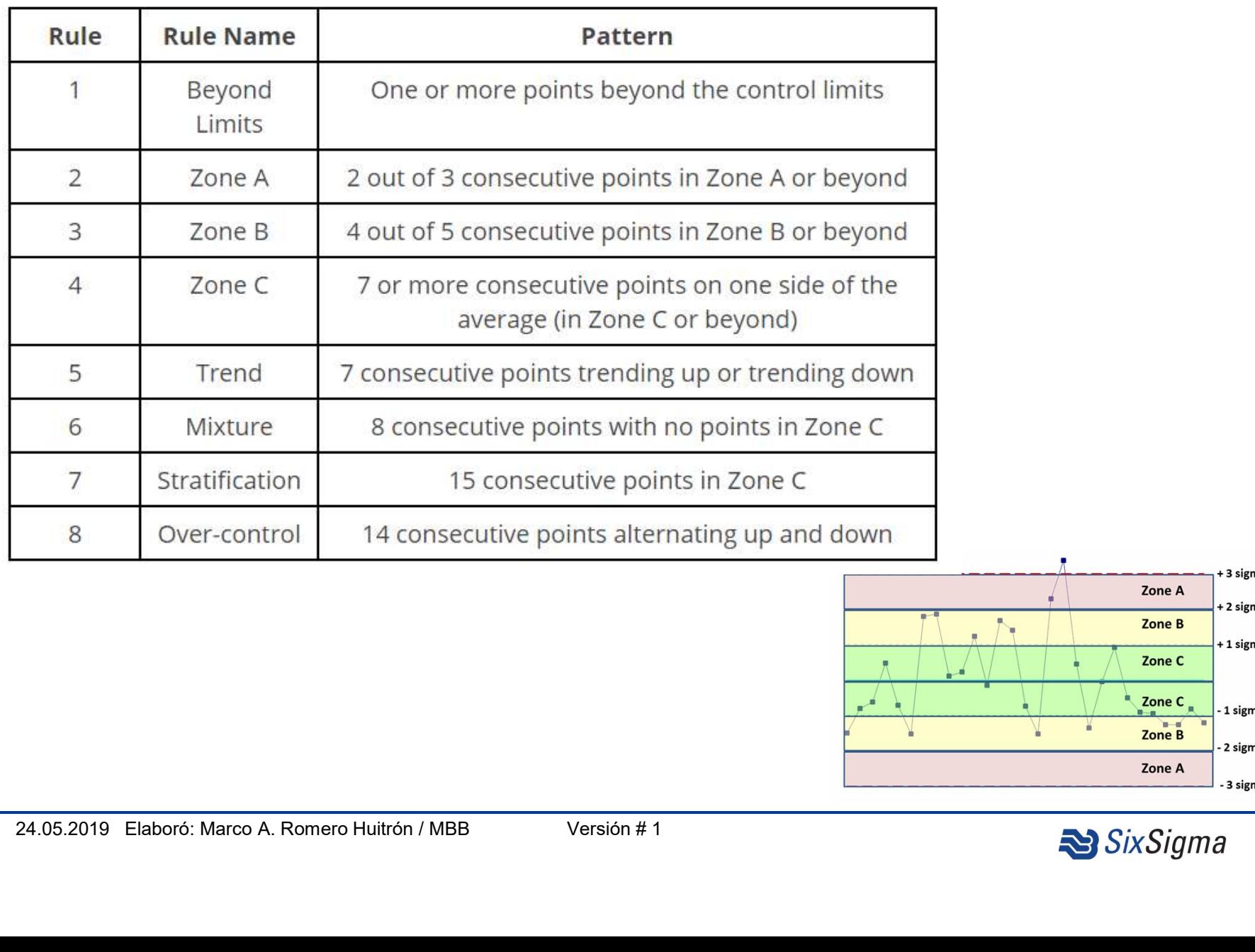

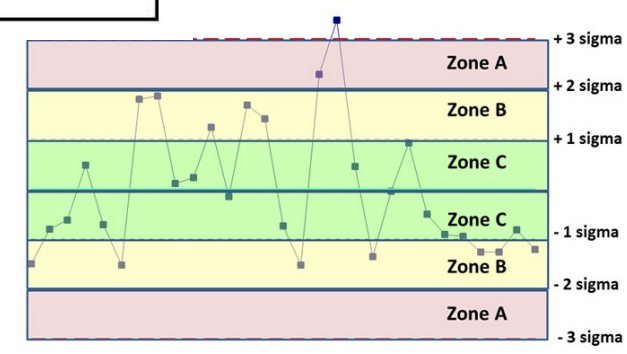

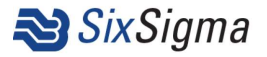

# Control Charts Rules

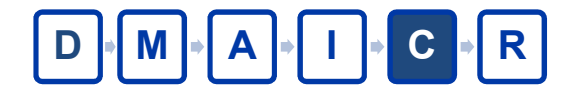

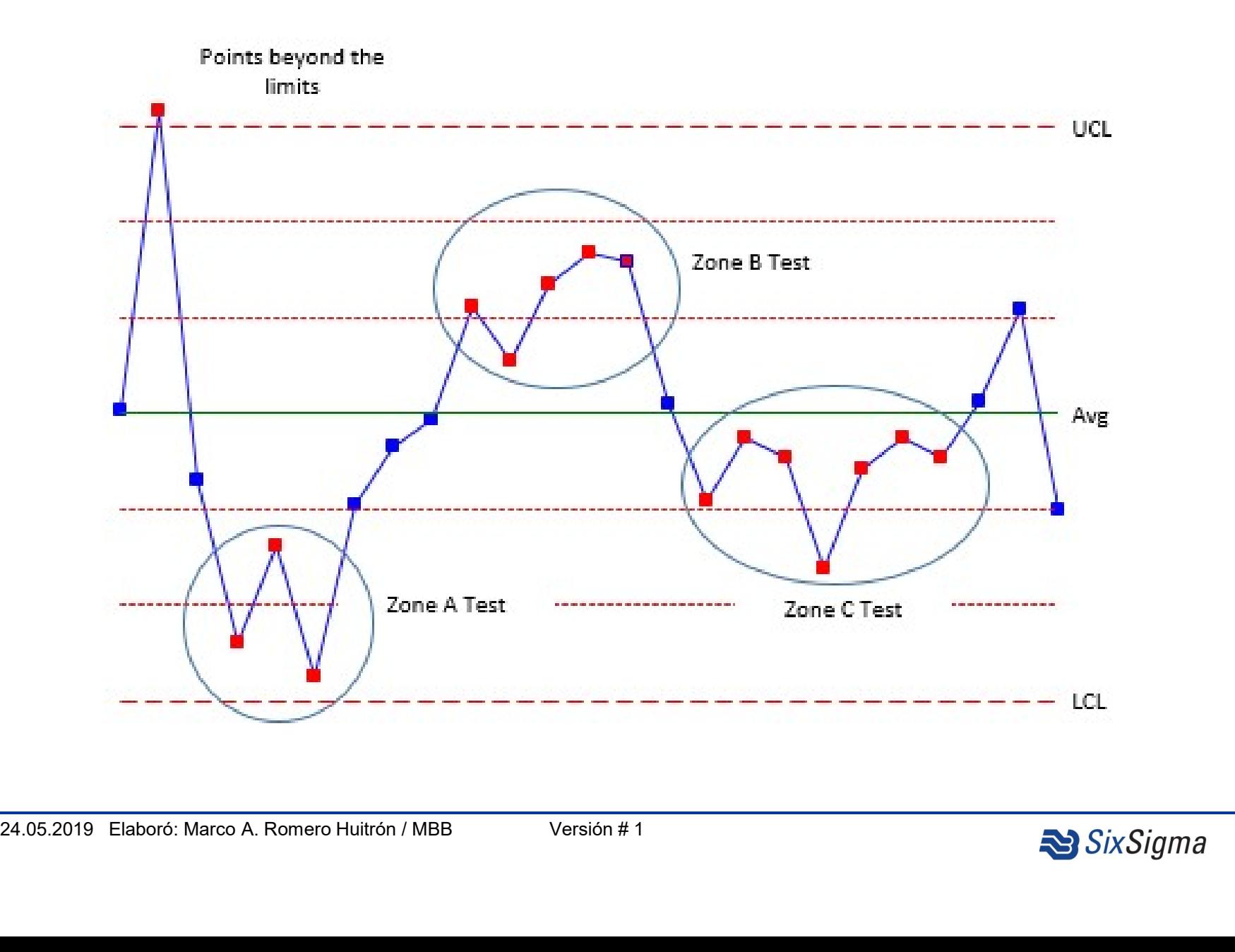

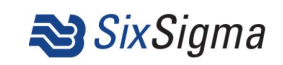

# Control Charts Rules

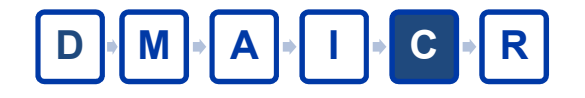

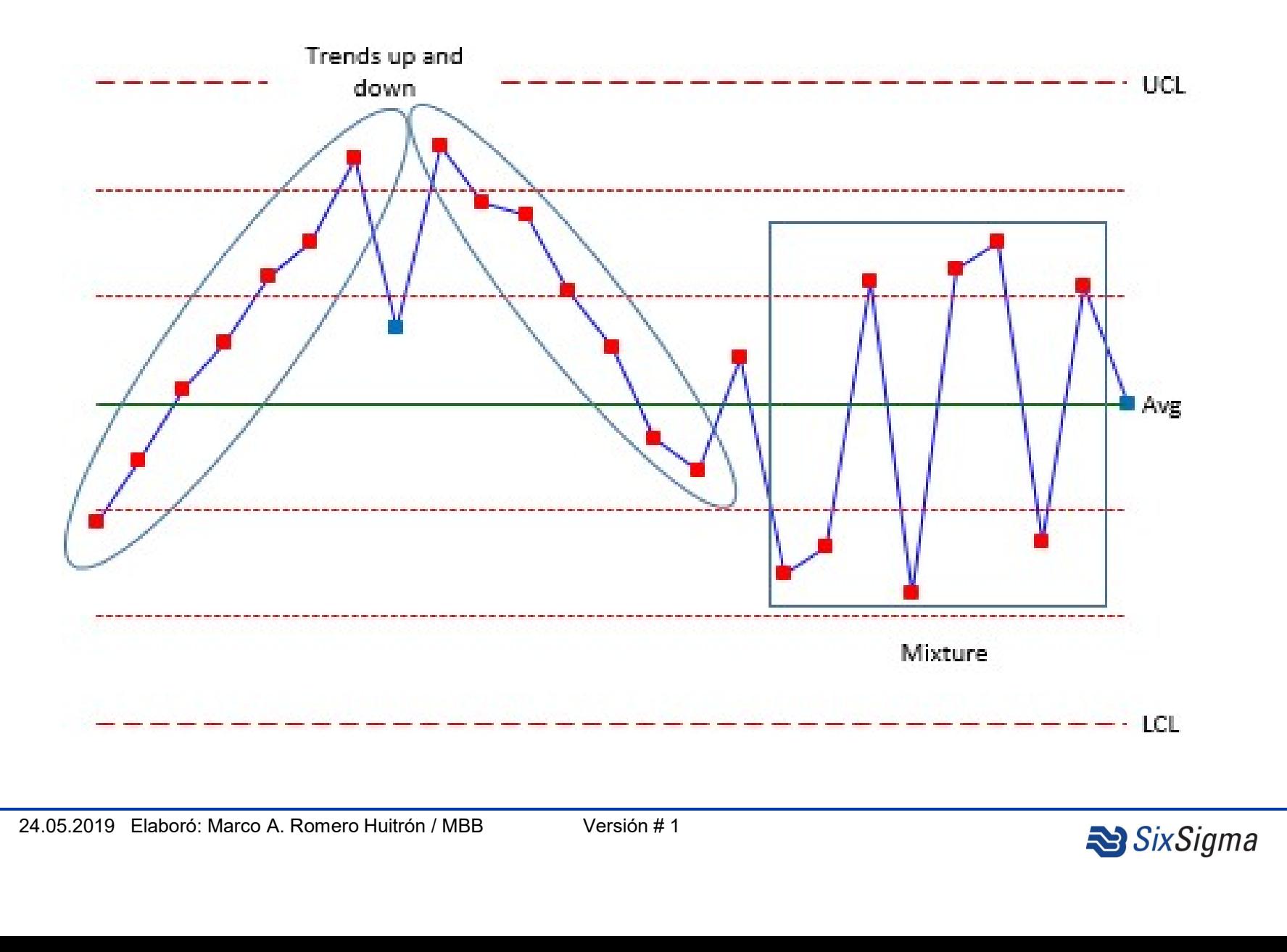

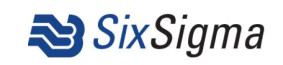

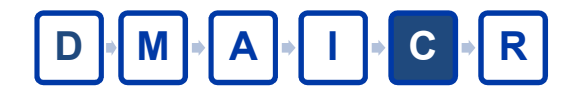

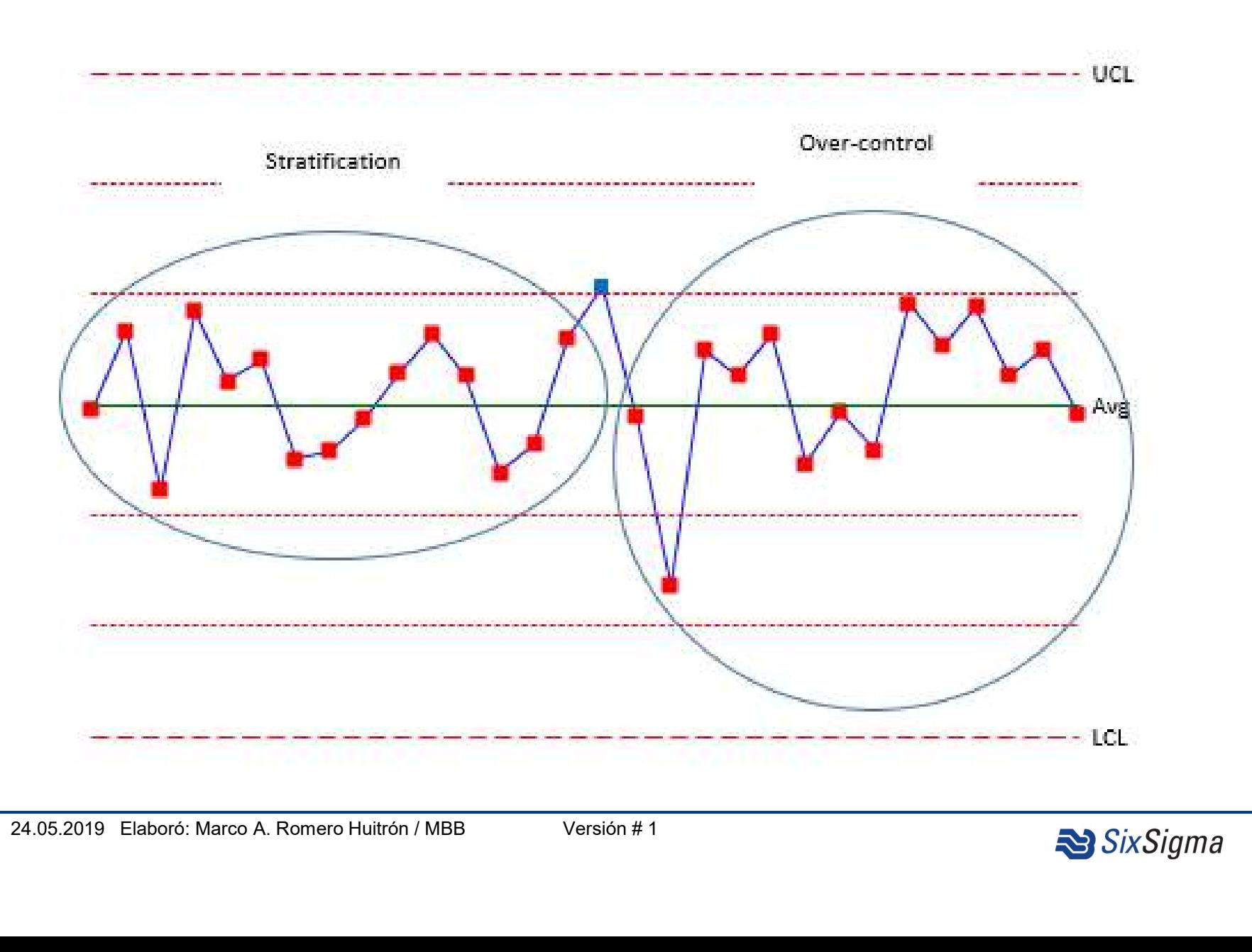

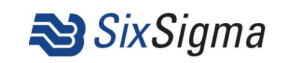

# Possible causes by pattern  $\boxed{D \cdot [M \cdot A \cdot I \cdot C \cdot R]}$

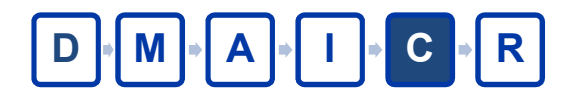

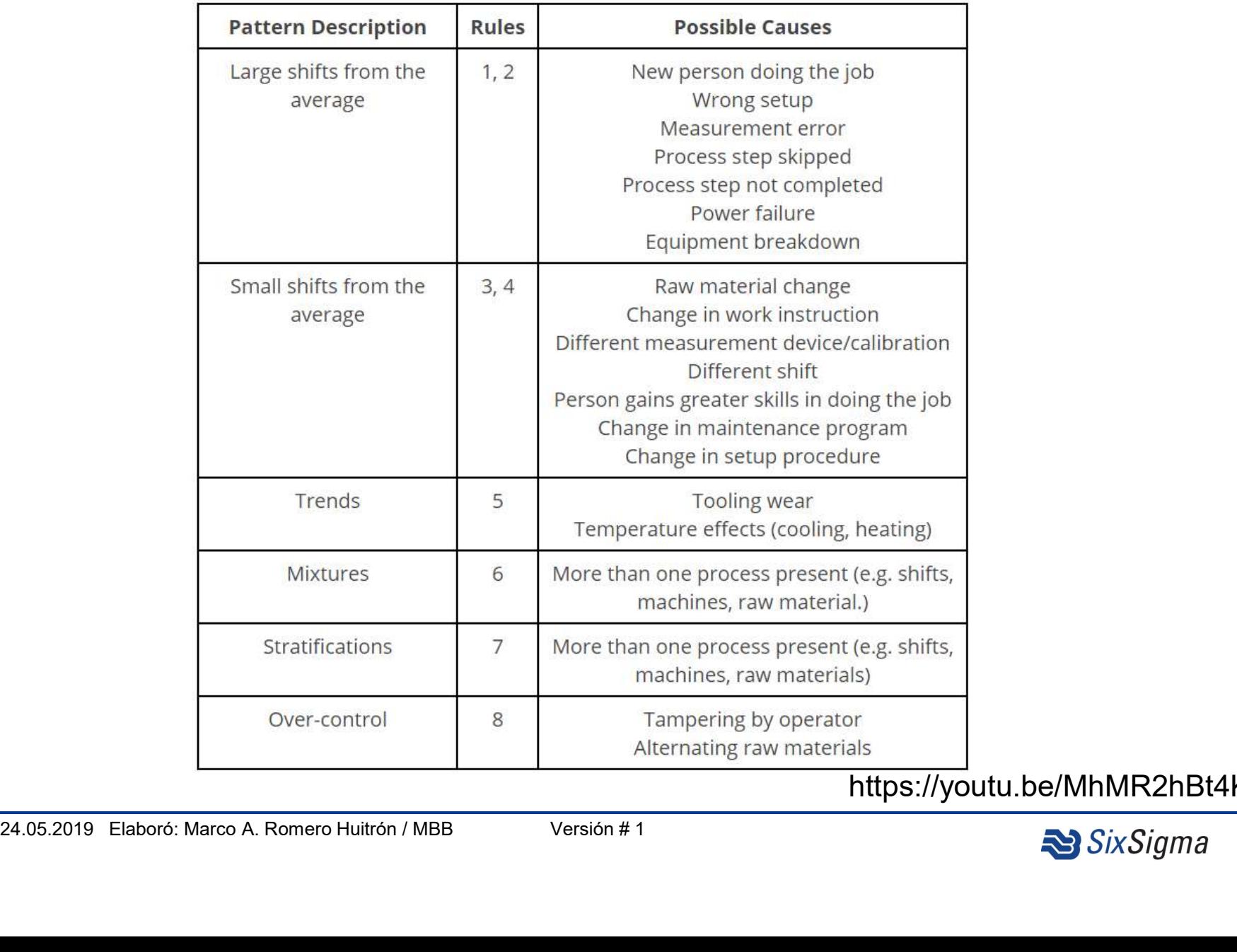

https://youtu.be/MhMR2hBt4Kg

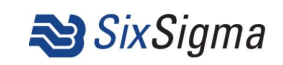

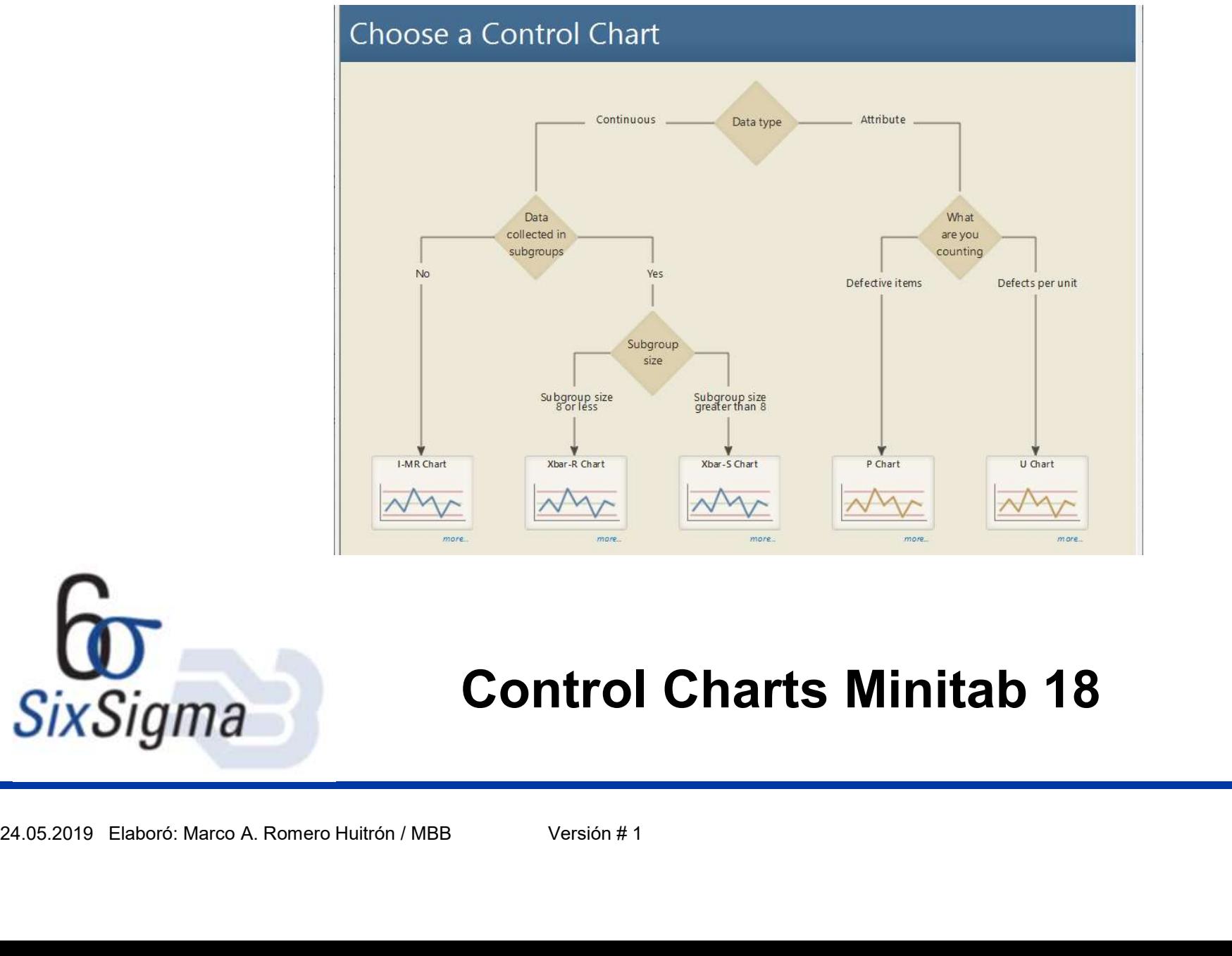

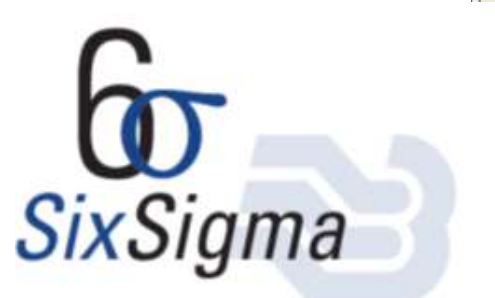

# Control Charts Minitab 18

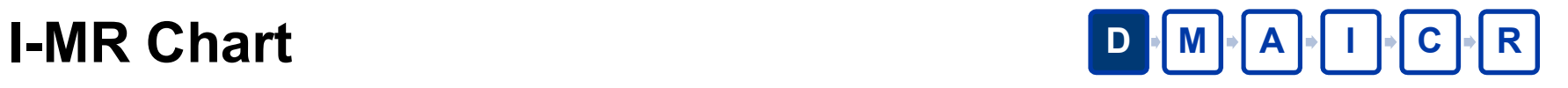

## **In Minitab - Minitab ejemplo.MPJ** File Edit Data Calc Stat Graph Editor Tools Window \*\* OPEX Six Sigma Menu \*\* Help Assistant Individuals-Moving Range Chart  $\times$  $A$   $B$   $B$   $X$   $B$   $B$ **Basic Statistics OQ** ○最后●2000000 C<sub>1</sub> No<br>C<sub>2</sub> Datos Variables: Regression  $\frac{1}{2}$   $\times$   $\frac{1}{2}$  $\sqrt{2}$  T  $\Box$  O \ Figure Region hatos ANOVA  $\Box$  Project...  $\Box$  E DOE Graph **Control Charts** Box-Cox Transformation... **I-MR Chart of** Histogram of Datos Quality Tools Summary Report for Da Variables Charts for Subgroups Histogram of Datos, C3 Reliability/Survival **Variables Charts for Individuals**  $I-MR...$ Summary Report for C3 Multivariate **Attributes Charts** I-MR Chart of Datos  $Scale...$ Labels... Z-MR... **Time Series** I-MR Chart of Datos Time-Weighted Charts Xbar-R Chart of Datos Tables **My** Individuals... I-MR Options... Multiple Graphs. Data Options. Multivariate Charts Xbar-S Chart of Datos Nonparametrics Moving Range... I-MR Chart of Datos by Rare Event Charts Select **Equivalence Tests** I-MR Chart of Datos by I-MR Chart of Datos by Experiment Decision Content of the Content of Content of the Content of the Content of the Content of the Content of the Content of the Content of the Content of the Content of the Content of the Content of the Content of

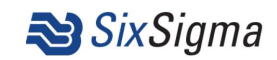

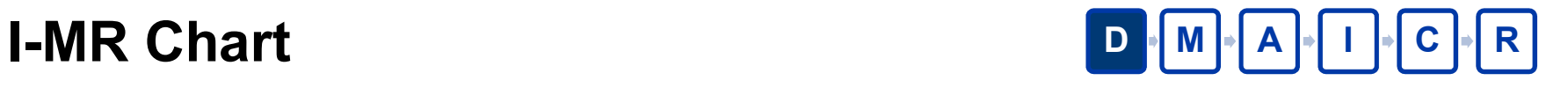

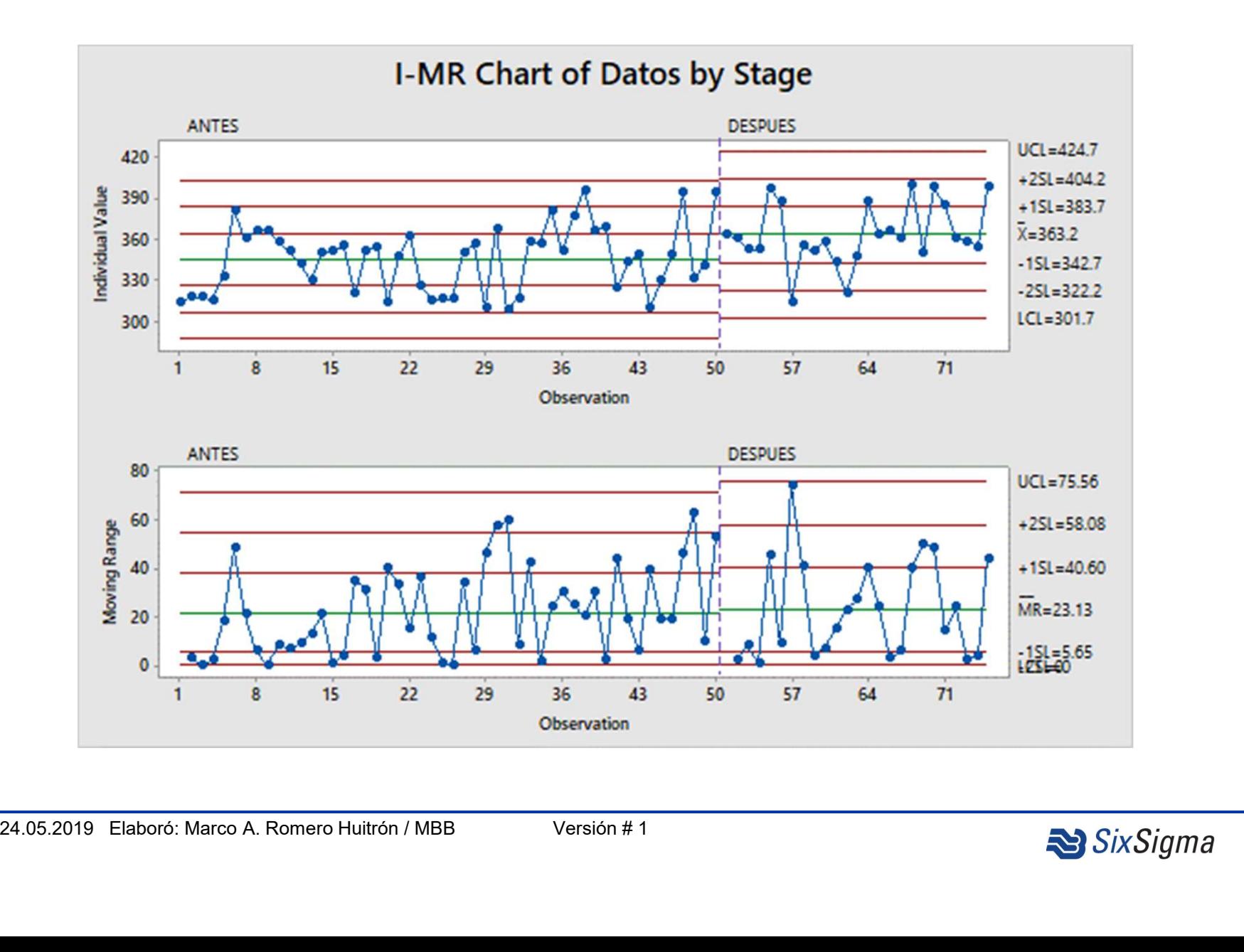

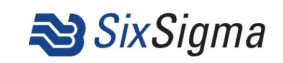

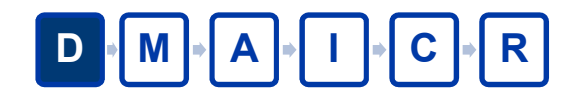

**X Bar R Control Charts**<br> **M** Minitab - Minitab ejemplo.MPJ - [Session]<br> **M** Minitab - Minitab ejemplo.MPJ - [Session]<br> **M** File Edit Data Calc Stat Graph Editor Tools Window \*\* OPEX Six Sigma Menu \*\* Help Assistant  $00$  $|| f x ||_0^2 = -2 || f_0$ 日是的心心 **Basic Statistics** Regression  $\mathbf{v}$   $\mathbf{X}$  $\Omega$ IOO\ · NM  $\mathbf{v}$ ANOVA I-MR Chart of DOE **Control Charts** Box-Cox Transformation... . I-MR Chart of Da **Quality Tools Variables Charts for Subgroups** Xbar-R... Reliability/Survival Variables Charts for Individuals Xbar-R Chart NT. Xbar-S.. Xbar-R Multivariate **Attributes Charts** Monitor the mean and the variation (range) of your **ALCORD 1-MR-R/S Time Series** process when you have continuous data in subgroups. Time-Weighted Charts Xbar-R Chart of I Works best with subgroup sizes of 8 or less. Tables **MT** Xbar... **Multivariate Charts** 

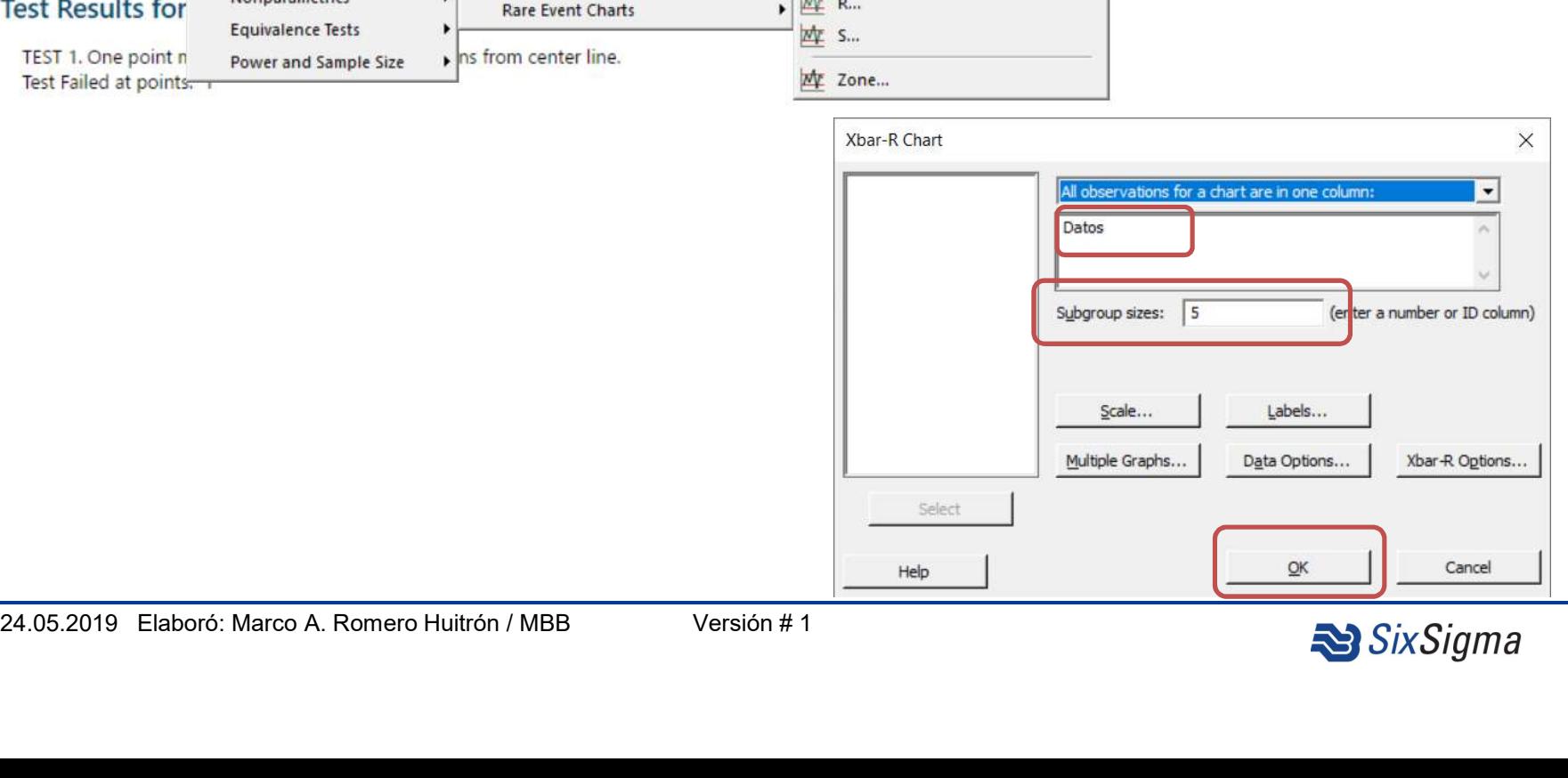

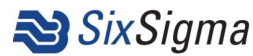

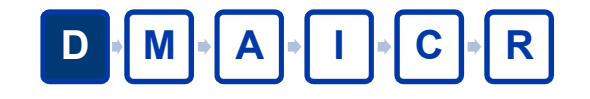

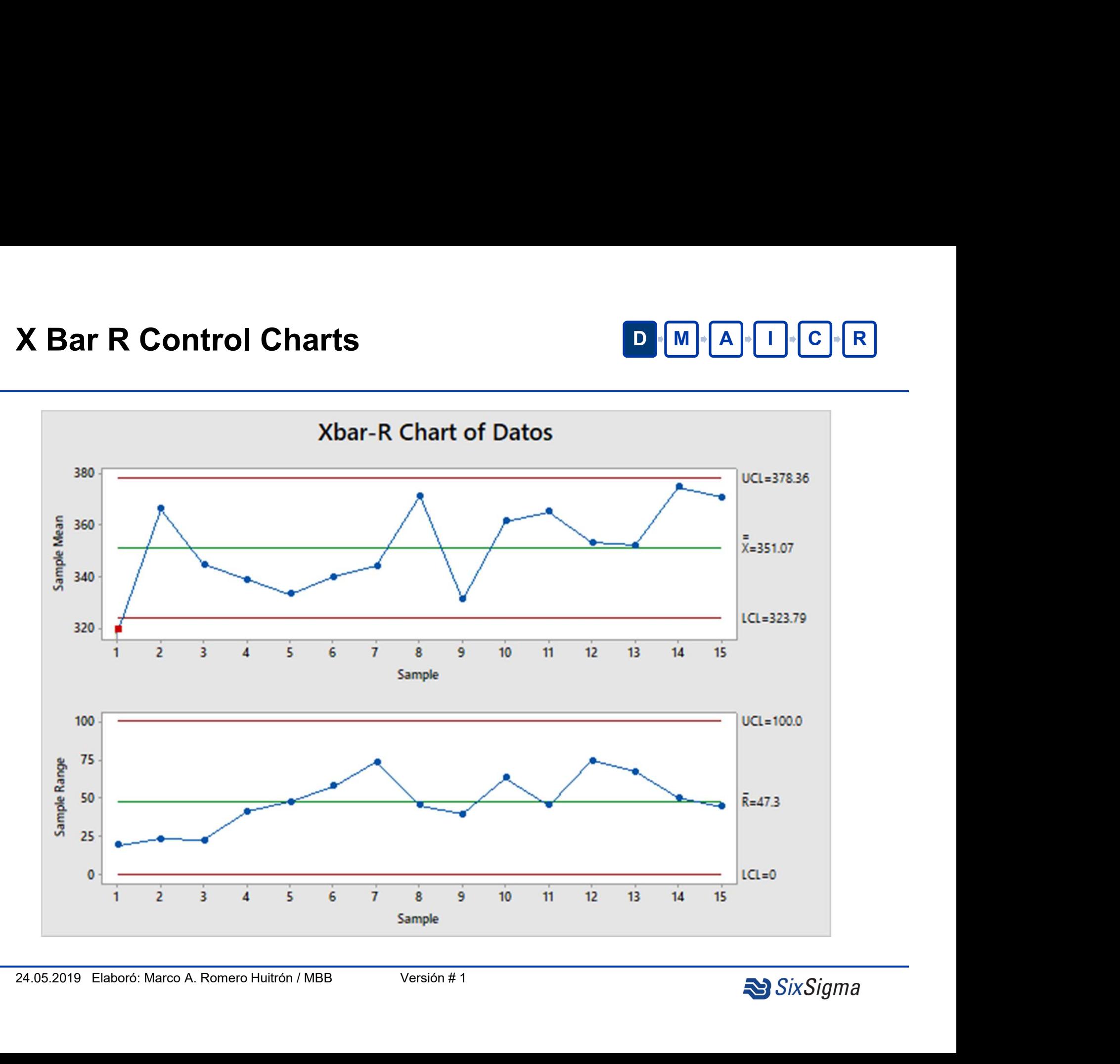

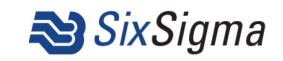

## $X$  Bar S Control Charts D M  $\|A\|$  A  $\|A\|$   $\|C\|$  R

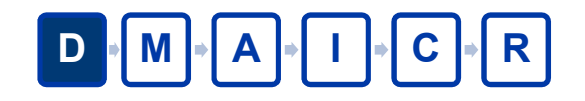

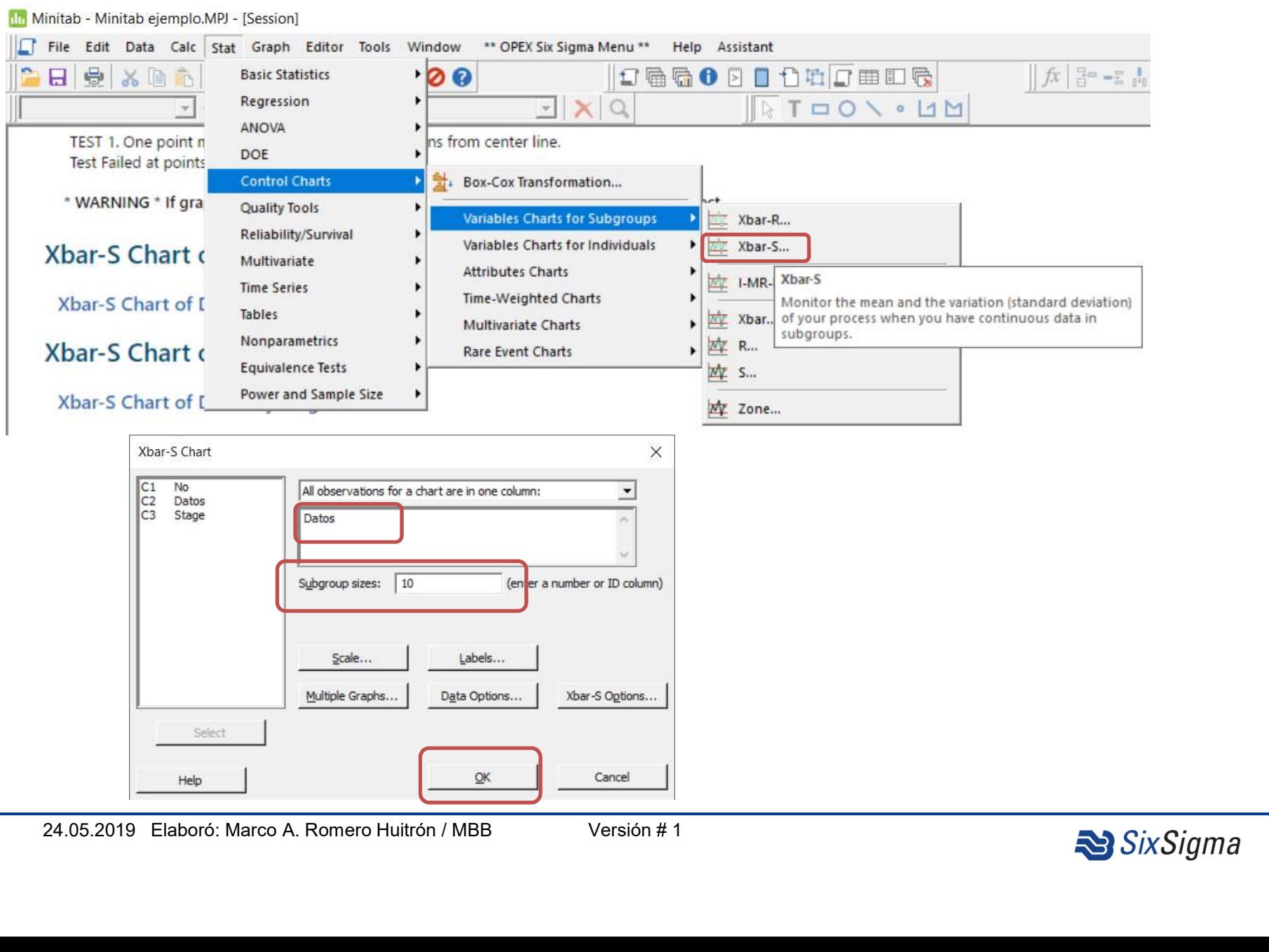

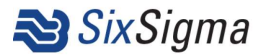

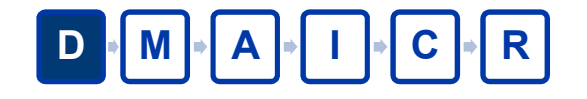

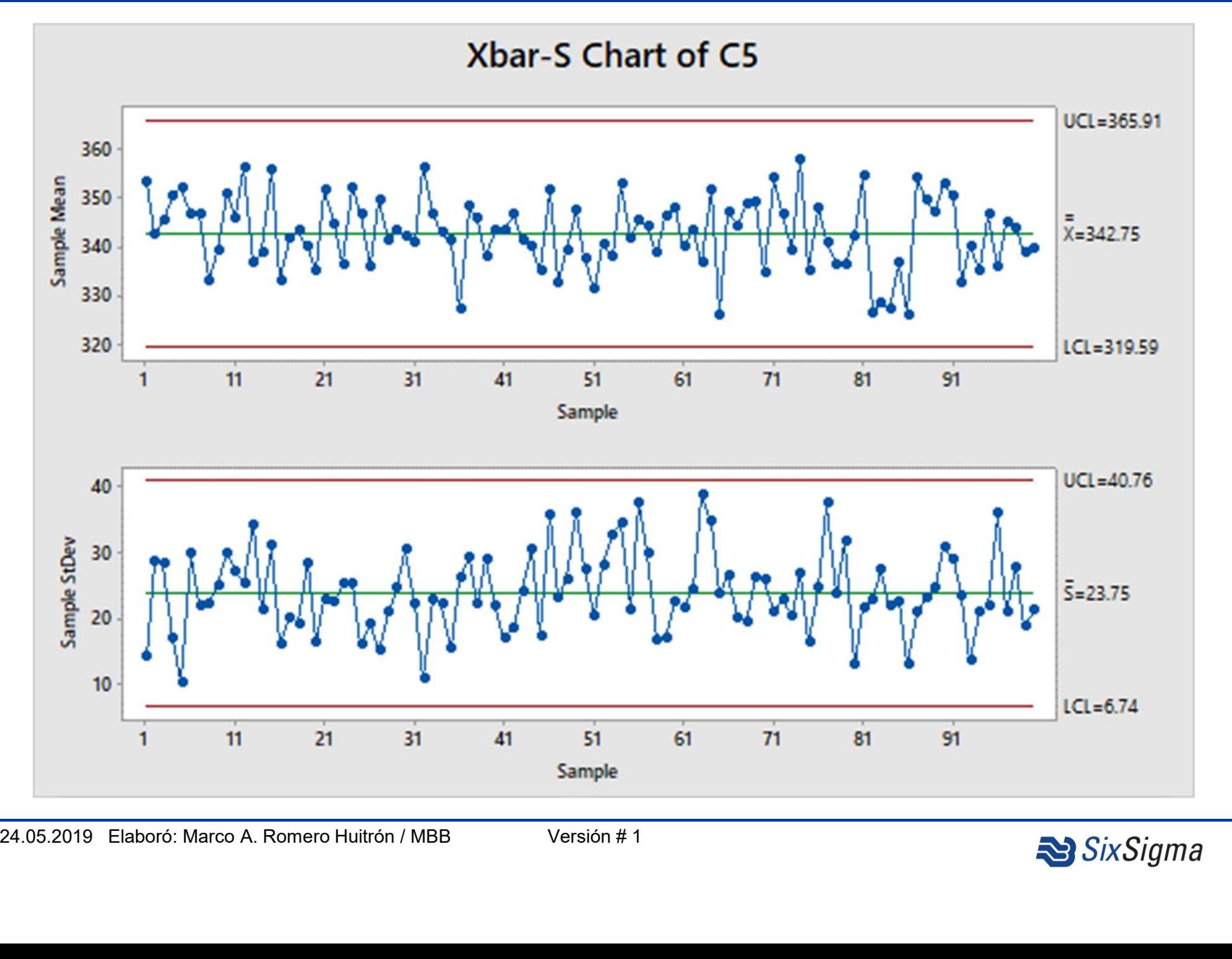

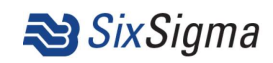

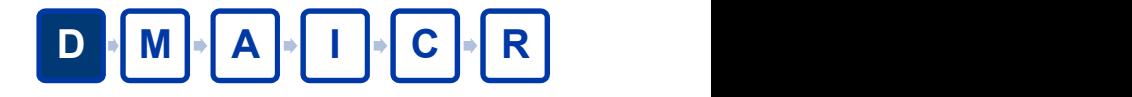

# Thanks for your participation !!!

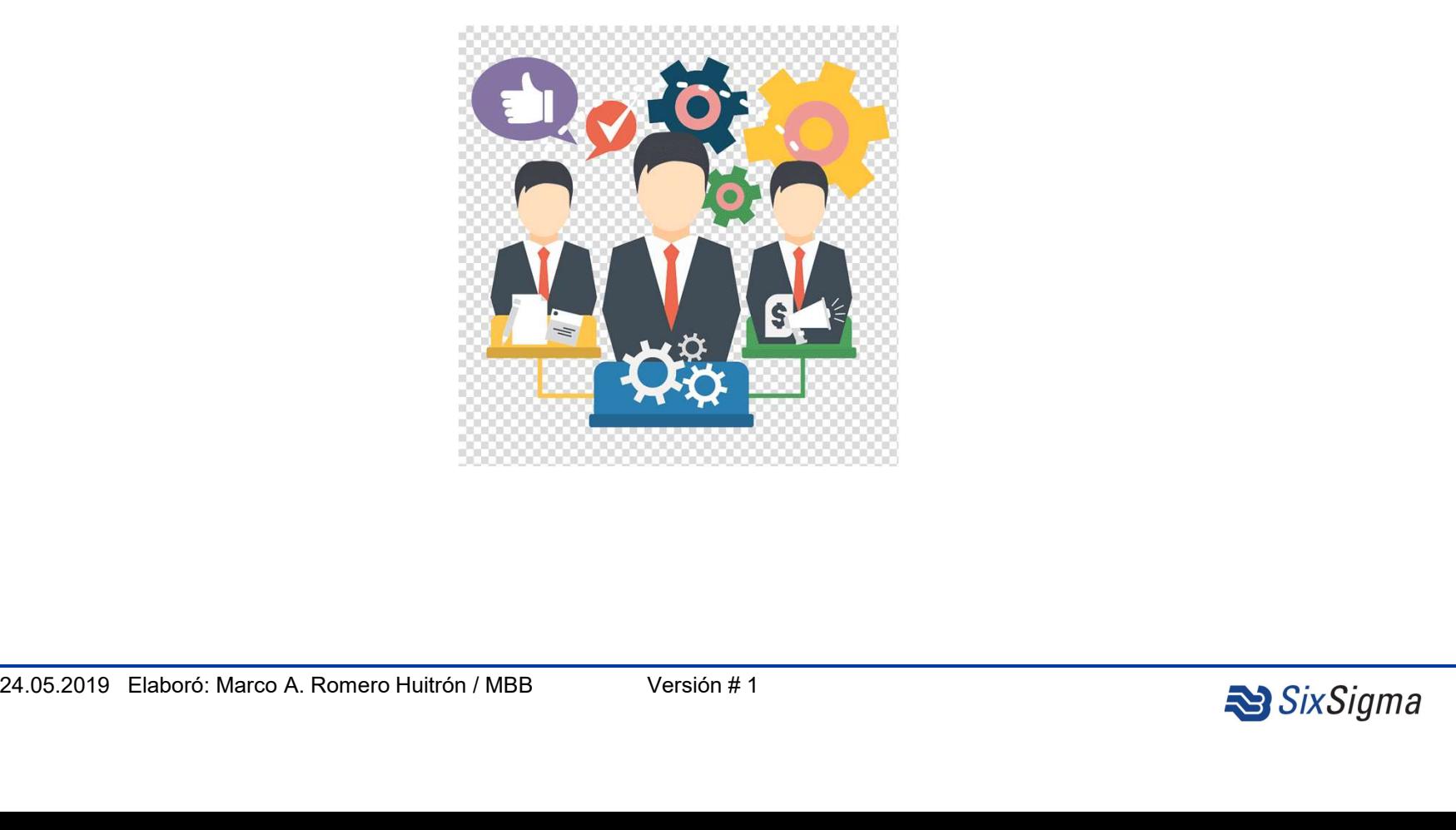

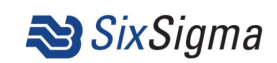